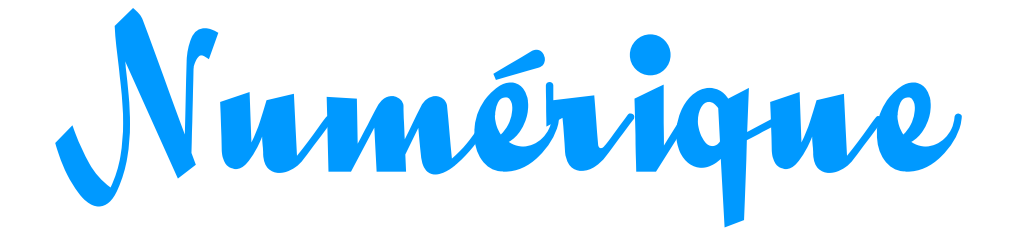

### Quelques repères

Informations compilées par Omer Pesquer - <http://infonum.omer.mobi/>- @\_omr

### Les géants du numérique

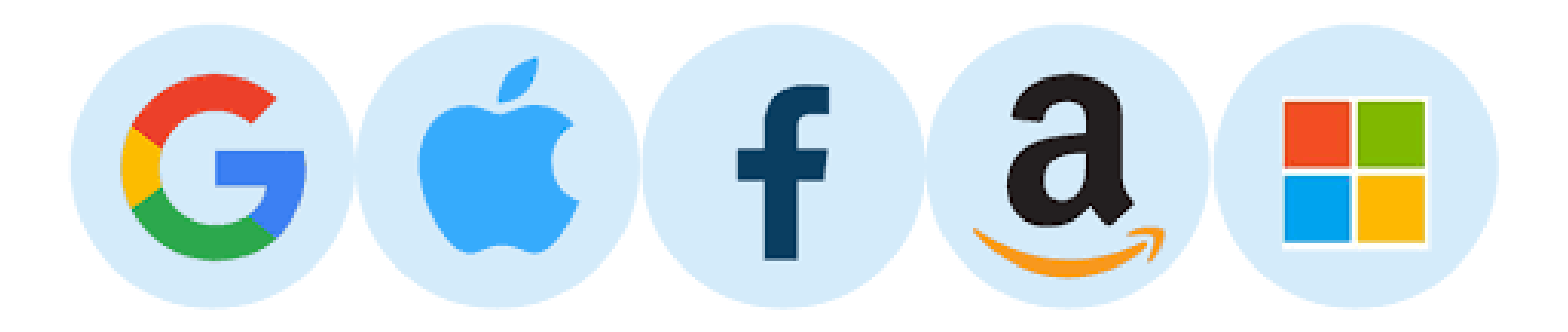

#### **GAFAM = GOOGLE + APPLE + FACEBOOK + AMAZON + MICROSOFT**

Les « géants (américains) du Web » [https://fr.wikipedia.org/wiki/G%C3%A9ants\\_du\\_Web](https://fr.wikipedia.org/wiki/G%C3%A9ants_du_Web)

# Numérique ?

### Numérique

« **On dit numérique une information qui se présente sous forme de nombres associés à une indication de la grandeur à laquelle ils s'appliquent, permettant les calculs, les statistiques, la vérification des modèles mathématiques. Numérique s'oppose à analogique**...

Les **ordinateurs** développés depuis la seconde moitié du XXe siècle ont évolué à partir de machines à calculer programmables. Ils traitent désormais des données qu'on a pris l'habitude de désigner comme numériques. Par synecdoque, on dit numérique tout ce qui fait appel à des systèmes électroniques basés sur des fonctions logiques...

#### **La culture numérique désigne les relations sociales dans les circonstances où dominent les médias basés sur ces systèmes.** »

### *« I think there is a world market for maybe*  five computers. » Thomas WATSON, président d'IBM, 1943

The 7 Worst Tech Predictions of All Time : [http://www.techhive.com/article/155984/worst\\_tech\\_predictions.html](http://www.techhive.com/article/155984/worst_tech_predictions.html) <http://www.histoire-informatique.org/musee/>

# COMPUTER ?

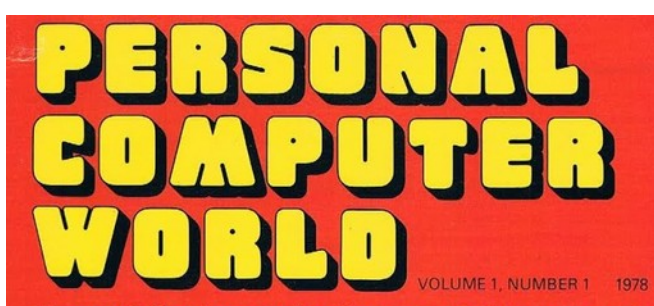

50p U.S.\$1.50 PERSONAL POWER IS HERE THE GATES OF REASON THE GINGERBREAD MAN'S **COMPUTER BASIC PONTOON** THE ELEGANT MINMON

Europe's first magazine for personal computers for home and business use

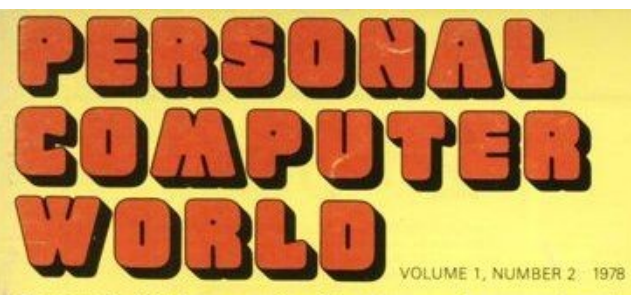

- 50p U.S.\$2.00
- BASIC FOR BEGINNERS
- SCRAMBLEI
- FOUR EASY PIECES
- POWER TO THE PEOPLE
- COMPUTER IN THE **CLASSROOM**
- PCW REVIEW: RESEARCH **MACHINES 380Z**

Europe's first magazine for personal computers for home and business use

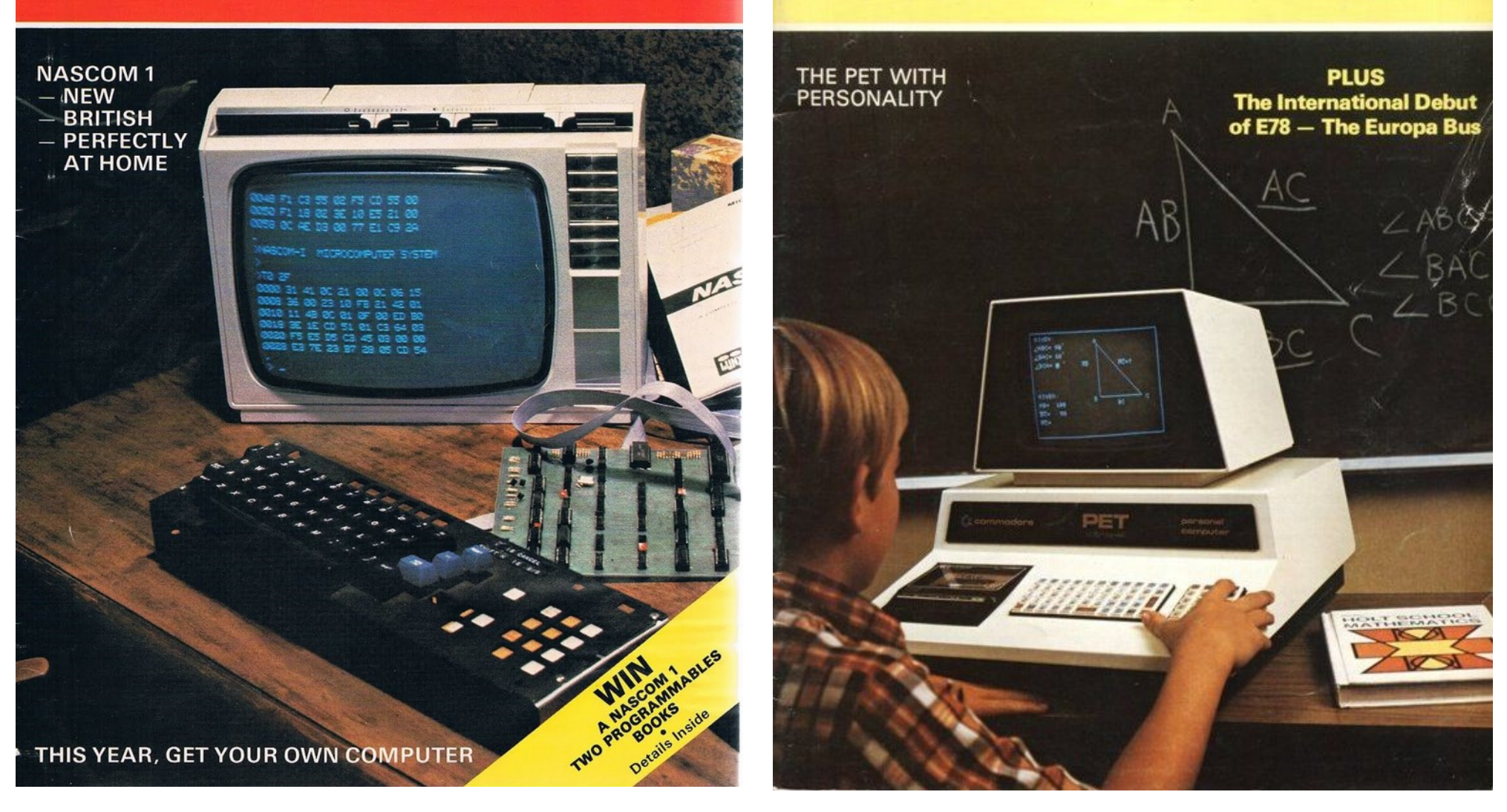

### HUMAN COMputer

Le terme « Computer » apparaît en anglais au XVIIe siècle (la première référence écrite date de 1613), et signifie « **celui qui calcule** ». Il désigne par exemple une personne qui effectue des calculs mathématiques.

Des équipes de personnes ont fréquemment été utilisées pour effectuer des calculs longs et souvent fastidieux, le travail étant divisé de telle sorte que les calculs soient réalisés en parallèle.

Pendant la Seconde Guerre mondiale, les calculateurs humains jouent un rôle primordial. En raison de l'appauvrissement de la population active masculine, nombre d'entre eux sont des femmes, souvent diplômées de mathématiques.

De nombreux calculateurs humains (toutefois aidés de machines) participent à l'étude de la fission nucléaire dans le cadre du Projet Manhattan (Projet Manhattan - nom de code du projet de recherche qui produisit la première bombe atomique durant la Seconde Guerre mondiale.).

#### " *The human computer is supposed to be following fixed rules; he has no authority to deviate from them in any detail.*"

(**Alan Turing, 1950** – ref : « Computing machinery and intelligence » <http://www.abelard.org/turpap/turpap.php> )

Source : [http://fr.wikipedia.org/wiki/Calculateur\\_humain](http://fr.wikipedia.org/wiki/Calculateur_humain) + <http://campus.udayton.edu/~hume/Computers/comp2.htm>

« Until the 1940s, mathematical problems and tables were worked by teams of dozens of human "computers" with mechanical calculating machines. Mathematicians were in charge of turning complex problems into distributed, simple operations for their teams. Image Courtesy of the Library of Congress » <http://chsi.harvard.edu/markone/about.html>

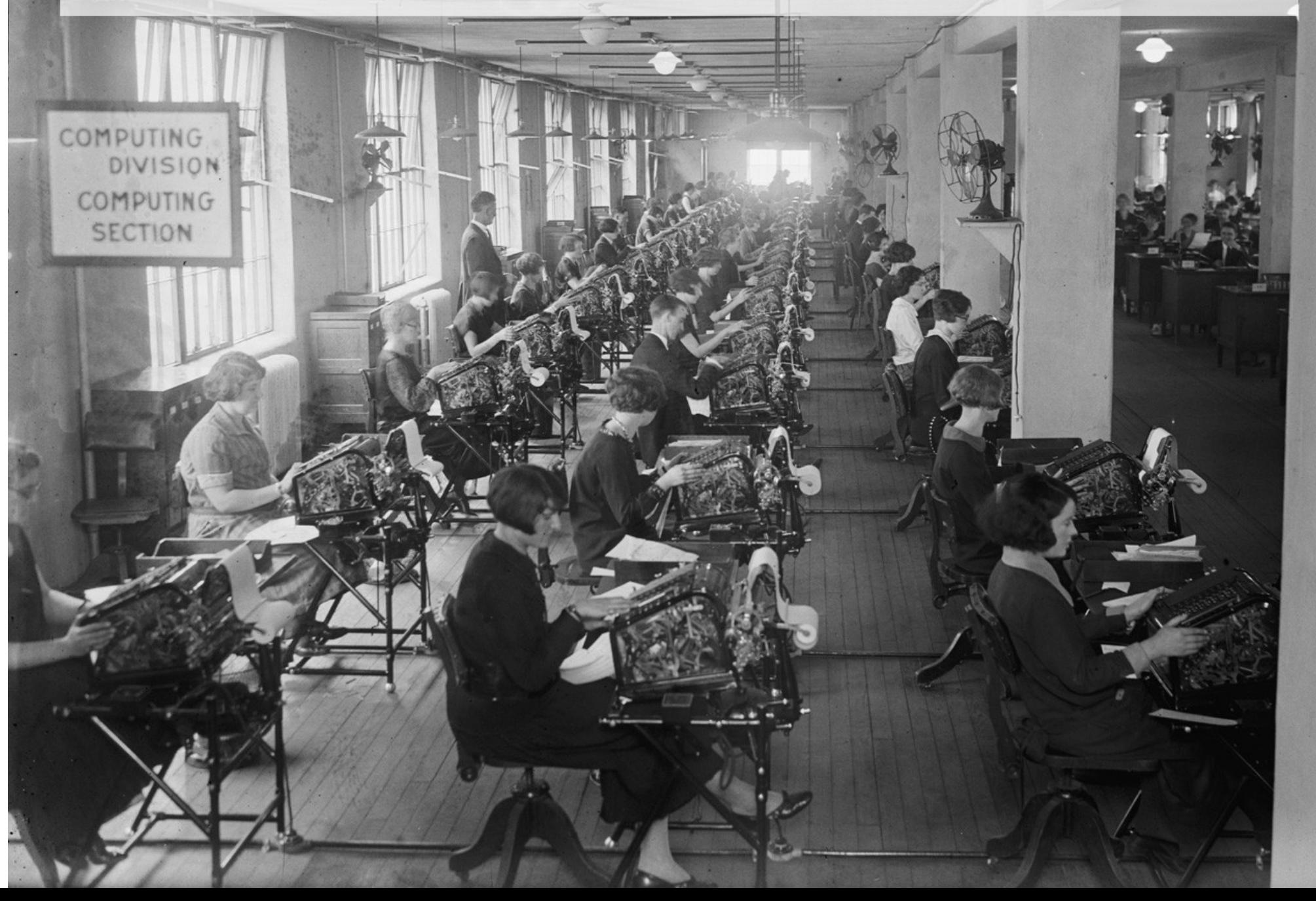

# ORDINATEUR ?

### ORDInATEUR - 1955

*« Que diriez-vous d'"ordinateur" ? C'est un mot correctement formé, qui se trouve même dans le Littré comme adjectif désignant Dieu qui met de l'ordre dans le monde. »*

L'IBM 650 est le deuxième ordinateur commercialisé par la société **IBM** (le premier ayant été le 701, scientifique ; le 650 était destiné aux opérations commerciales). Pour son lancement en France en **1955**, la société demanda au philologue **Jacques Perret** quel nom simple donner à sa machine (qui était plus qu'un calculateur). [http://fr.wikipedia.org/wiki/IBM\\_650](http://fr.wikipedia.org/wiki/IBM_650)

UNIVERSITÉ DE PARIS **FACULTÉ ETTRES** 

Paris, le  $16$  TV 55

Chur monsieur,

Que diving vous d'ordinateur? C'est un mot correctant formis qui se time min dam & Littre comme stjutf disignant Dieu qui mut de l'ordre donne le monde. the mix de ce genn a l'avantag de downer distinct un verbe ordiner, un nom d'action <u>ordination</u>. L'inconvenient out que ordination désigne un resimanie religione ; mais les deux champs de signification ( religion ut completeli ) sut si doigné et le cerimoni d'ordination comme , je win, de si peu de pesormen que "inconvenier est put-2t mineur. I cillum vote machin swait ridination ( whom ordination ) or a mot cot that if w porti de nos theologia.

Sources : <http://corbeil.essonnes.free.fr/Ordinateur.htm> http://www.cara-ibm.org/nouvelles/anniversaire\_ibm\_2004\_4.php http://www.les-infostrateges.com/article/0505281/ordinateur-la-lettre-de-jperret

# INFORMATIQUE ?

### INFORMATIQUE - 1962

Le terme « informatique » ... désigne à l'origine l'ensemble des activités liées à la conception et à l'emploi des ordinateurs pour traiter des informations...

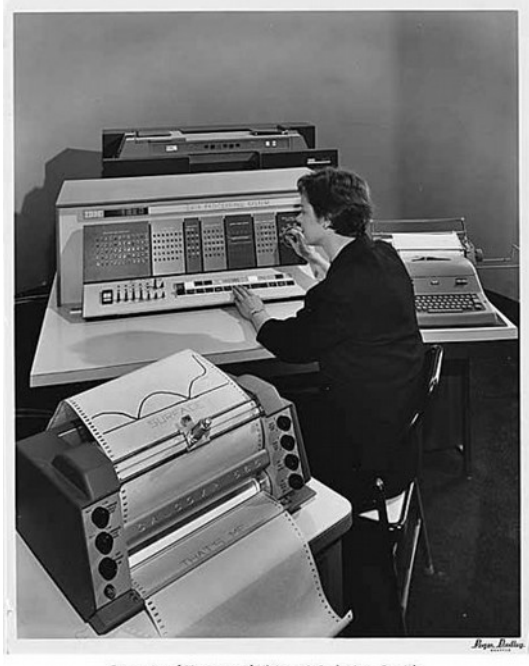

Property of Museum of History & Industry, Seattle

En 1957, le terme « Informatik » est créé par l'ingénieur allemand Karl Steinbuch dans son essai intitulé « Informatik: Automatische Informationsverarbeitung», pouvant être rendu en français par « Informatique : traitement automatique de l'information ».

En mars 1962, le terme « Informatique » est utilisé pour la première fois, en France, par Philippe Dreyfus, ancien directeur du Centre national de calcul électronique de Bull, pour son entreprise Société d'Informatique Appliquée (SIA). Ce néologisme est formé par la combinaison du terme « **information** », réduit à « infor », et du terme « **automatique** », réduit à « matique ».

Source : <http://fr.wikipedia.org/wiki/Informatique> Visuel : [http://commons.wikimedia.org/wiki/File:IBM\\_1620\\_data\\_processing\\_machine\\_on\\_display,\\_Seattle\\_World%27s\\_Fair,\\_1962.jpg](http://commons.wikimedia.org/wiki/File:IBM_1620_data_processing_machine_on_display,_Seattle_World%27s_Fair,_1962.jpg)

### Informatique

Le terme « informatique » résulte de la combinaison des trois premières syllabes du terme « information » et des deux dernières syllabes du terme « automatique »

L'informatique est le domaine d'activité scientifique, technique et industriel concernant le **traitement automatique de l'information** via l'exécution de **programmes informatiques** par des **machines** : des systèmes embarqués, des ordinateurs, des robots, des automates, etc...

Dans le vocabulaire universitaire américain, le terme « informatique » désigne surtout l'informatique théorique : un ensemble de sciences formelles qui ont pour objet d'étude la notion d'information et des procédés de traitement automatique de celle-ci, l'**algorithmique**...

### Programme Informatique

- « Un programme informatique est une **séquence d'instructions qui spécifie étape par étape les opérations à effectuer pour obtenir un résultat**. **Il est exprimé sous une forme qui permet de l'utiliser avec une machine comme un ordinateur pour exécuter les instructions**. Un programme est la forme électronique et **numérique** d'un **algorithme** exprimé dans un **langage de programmation** - un vocabulaire et des règles de ponctuation destinées à exprimer des programmes. »
- **Des programmes sont présents dans tous les appareils informatiques**: ordinateur, console de jeu, guichet automatique bancaire. Des programmes sont également présent dans des pièces de matériel informatique ainsi que de nombreux dispositifs électroniques: imprimante, modem, GPS, téléphone mobile, machine à laver, appareil photo numérique, décodeur TV numérique, injection électronique ou pilote automatique...

### Un ALgorithme

#### « **Un algorithme est une suite finie et non ambigüe d'opérations ou d'instructions permettant de résoudre un problème**. »

« Les algorithmes non mathématiques : recettes de cuisine, les modes d'emploi, les instructions pour réussir un casse-tête, un jeu vidéo, etc. - En sport, l'exécution de séquences répondant à des finalités d'attaque, de défense, de progression, ... »

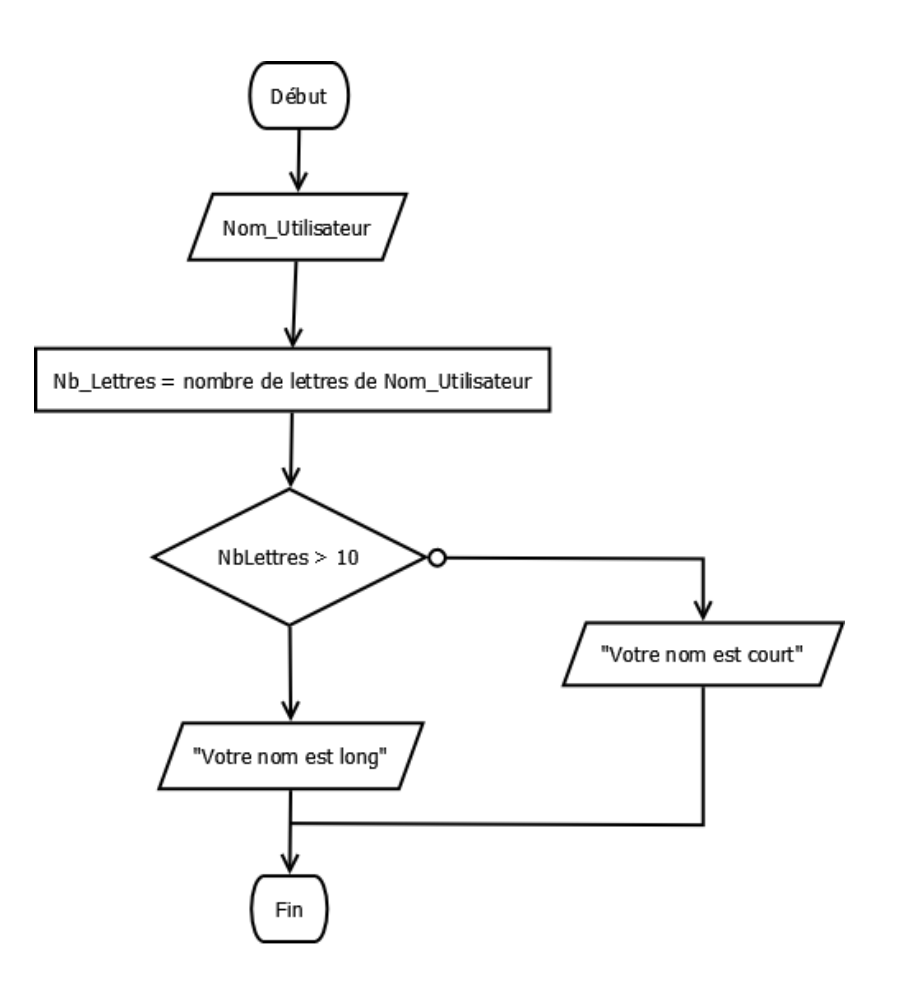

Sources : <http://fr.wikipedia.org/wiki/Algorithme> +

Introduction aux algorigrammes : <http://fr.openclassrooms.com/informatique/cours/introduction-aux-algorigrammes>

## thèse de Church-Turing

La thèse est formulée en disant que des règles formelles de calcul (machines de Turing, les fonctions λ-définissables, les fonctions récursives…) formalisent correctement la notion de méthode effective de calcul, ou de calculabilité.

On considère généralement que la notion intuitive de méthode effective de calcul correspond aux caractéristiques suivantes :

- l'algorithme consiste en un ensemble fini d'instructions simples et précises qui sont décrites avec un nombre limité de symboles ;

- l'algorithme doit toujours produire le résultat en un nombre fini d'étapes ;

- l'algorithme peut en principe être suivi par un humain avec seulement du papier et un crayon ;

- l'exécution de l'algorithme ne requiert pas d'intelligence de l'humain sauf celle qui est nécessaire pour comprendre et exécuter les instructions.

#### *Un exemple d'une telle méthode est l'algorithme d'Euclide pour > déterminer le plus grand commun diviseur d'entiers naturels.*

Source [:https://fr.wikipedia.org/wiki/Th%C3%A8se\\_de\\_Church](https://fr.wikipedia.org/wiki/Th%C3%A8se_de_Church) + [https://fr.wikipedia.org/wiki/Algorithme\\_d%27Euclide](https://fr.wikipedia.org/wiki/Algorithme_d%27Euclide)

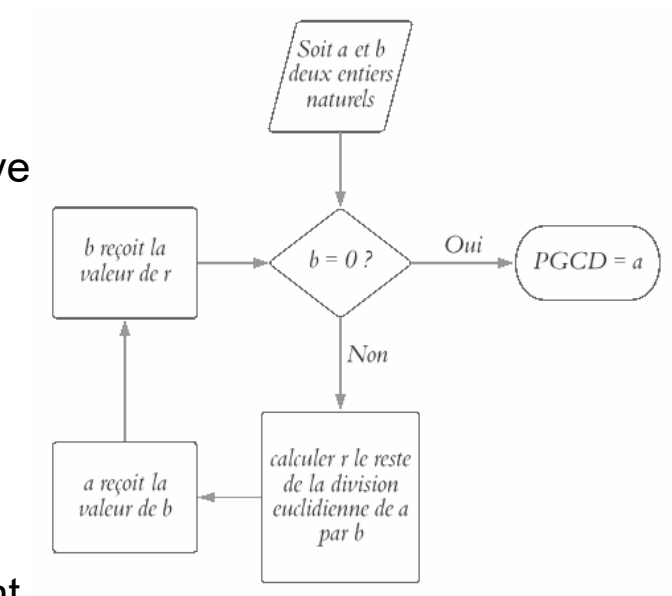

CC BY-SA 4.0 - **Leon1789** 

### **ALAN TURING**

« **Alan Mathison Turing**, né le 23 juin 1912 à Londres et mort le 7 juin 1954 à Wilmslow, est un mathématicien et cryptologue britannique, auteur de travaux **qui fondent scientifiquement l'informatique**.

Pour résoudre le problème fondamental de la **décidabilité en arithmétique**, il présente en 1936 une expérience de pensée que l'on nommera ensuite **machine de Turing** et des concepts de programme et de programmation, qui prendront tout leur sens avec la diffusion des ordinateurs, dans la seconde moitié du XXe siècle. Son modèle a contribué à établir la **thèse de Church**, qui définit le concept mathématique intuitif de fonction calculable.

Durant la Seconde Guerre mondiale, il joue un rôle majeur dans la **cryptanalyse de la machine Enigma** utilisée par les armées allemandes. Ce travail secret ne sera connu du public que dans les années 1970. Après la guerre, il travaille sur un des tout premiers ordinateurs, puis **contribue au débat sur la possibilité de l'intelligence artificielle**, en proposant le **test de Turing**. Vers la fin de sa vie, il s'intéresse à des modèles de **morphogenèse du vivant** conduisant aux « structures de Turing ». »

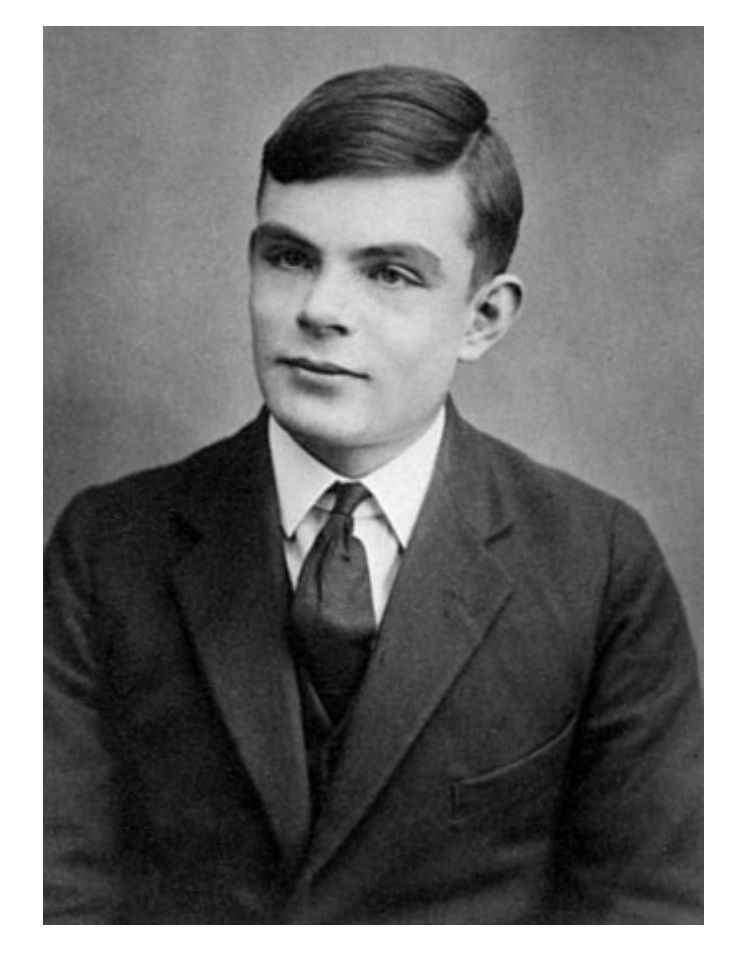

Photo : Alan Turing à l'âge de 16 ans (photo de son passeport)

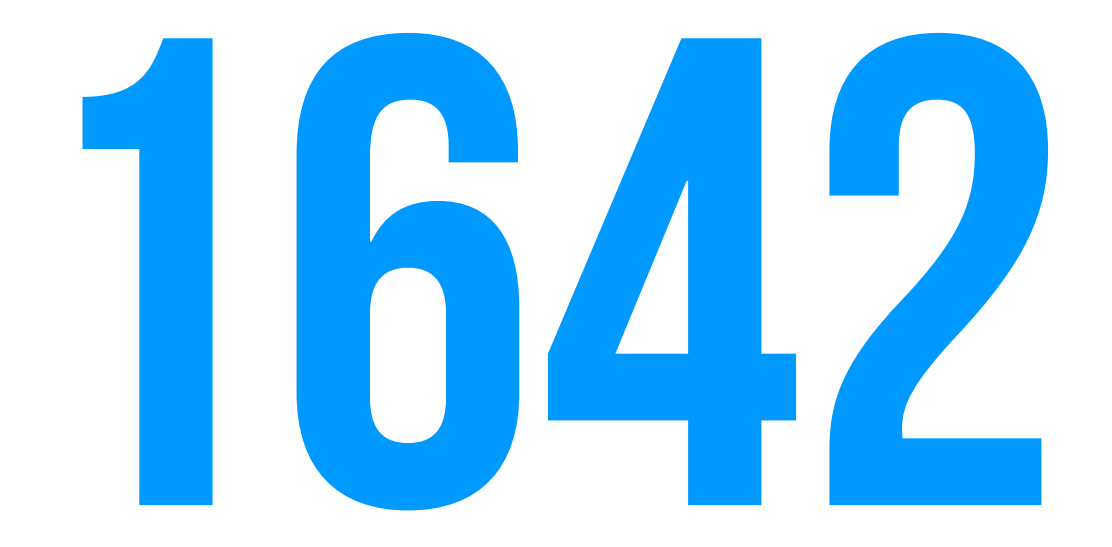

# Machines à calculer mécaniques

20/71

- **Blaise Pascal est l'inventeur de la machine à calculer**. Initialement dénommée machine d'arithmétique, elle devint roue pascaline puis enfin pascaline. C'est en 1642, à l'âge de dix-neuf ans, qu'il en conçut l'idée, voulant soulager la tâche de son père qui venait d'être nommé **surintendant** de la Haute-Normandie par le cardinal de Richelieu et qui devait remettre en ordre les recettes fiscales de cette province ; elle permettait d'additionner et de soustraire deux nombres d'une façon directe et de faire des multiplications et des divisions par répétitions.
- C'est en 1645, après trois ans de recherche et cinquante prototypes, que Pascal présenta sa première machine en la dédiant au chancelier de France, Pierre Séguier.
- La machine fut construite à une vingtaine d'exemplaires, mais ne connut pas de succès commercial en raison de son prix élevé. Pascal avait l'intention de développer une machine plus simple et plus accessible, mais ce projet fut abandonné quand il cessa son activité scientifique en 1654 à la suite d'un accident.

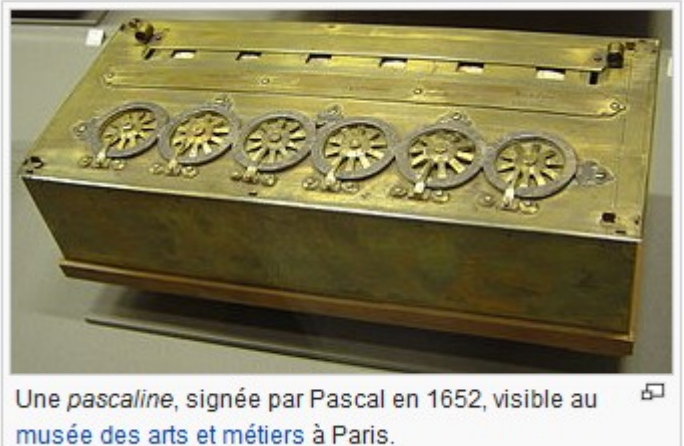

Sources : <https://fr.wikipedia.org/wiki/Pascaline> + [http://fr.wikipedia.org/wiki/Calculatrice\\_m%C3%A9canique](http://fr.wikipedia.org/wiki/Calculatrice_m%C3%A9canique) + <http://aconit.inria.fr/omeka/items/show/652>

### Machine ANALYTIQUE

C'est pendant le développement d'une machine à calculer automatique à imprimante qu'en 1834 **Charles Babbage** commença à imaginer sa **machine analytique**\*, l'ancêtre des ordinateurs. C'était une machine à calculer programmée par la lecture de cartes perforées (inspirées du Métier Jacquard - 1801), avec un lecteur de cartes pour les données et un pour les programmes, avec des mémoires, un calculateur central et des imprimantes et qui inspirera le développement des premiers ordinateurs à partir de 1937...

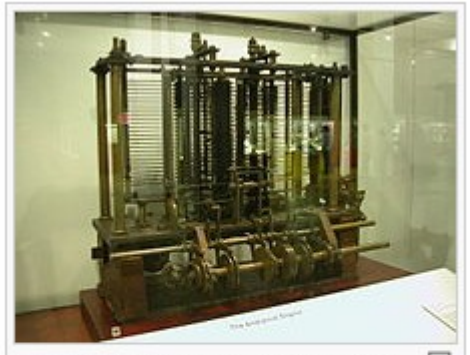

Prototype (1871) non terminé de la machine analytique de Babbage, exposée au Science Museum de Londres (photo sur le site internet du musée &.

- Charles Babbage ne la réalisera jamais (sauf pour un prototype inachevé), mais il passera le reste de sa vie à la concevoir dans les moindres détails.... La machine analytique devait fonctionner ainsi :
	- Un moulin devait faire les calculs, soit l'équivalent du processeur de l'ordinateur actuel ;
	- Un magasin devait stocker les chiffres, soit l'équivalent de la mémoire informatique de l'ordinateur ;
	- Les résultats pouvaient être imprimés :
	- **La machine était commandée par des instructions sur des cartes perforées, issues des techniques du métier à tisser. C'était l'équivalent des programmes informatiques ou logiciels. La célèbre Ada Lovelace (fille de Lord Byron) a participé à leur écriture. Cela fait d'elle la première « programmeuse »**).

Source : http://fr.wikipedia.org/wiki/Ordinateur#Machines .C3.A0\_calculer + [http://fr.wikipedia.org/wiki/Machine\\_analytique](http://fr.wikipedia.org/wiki/Machine_analytique)

### Ada Lovelace

« **Ada Lovelace (**née Ada Byron le 10 décembre 1815 à Londres et morte le 27 novembre 1852 à Marylebone dans la même ville), fille de Lord Byron, est une pionnière de la science informatique. Elle est principalement connue pour avoir réalisé le premier programme informatique, lors de son travail sur un ancêtre de l'ordinateur : **la machine analytique de Charles Babbage**.

Dans ses notes, on trouve en effet le premier algorithme publié, destiné à être exécuté par une machine, **ce qui fait considérer Ada Lovelace comme «le premier programmeur du monde »**. Elle a également entrevu et décrit certaines possibilités offertes par les calculateurs universels, allant bien audelà du calcul numérique et de ce qu'imaginaient Babbage et ses contemporains.

Elle est assez connue dans les pays anglo-saxons et en Allemagne, notamment dans les milieux féministes ; elle est moins connue en France, mais de nombreux développeurs connaissent le langage Ada, nommé en son honneur. »

« Illustration : Ada Lovelace en 1836, par Margaret Carpenter »

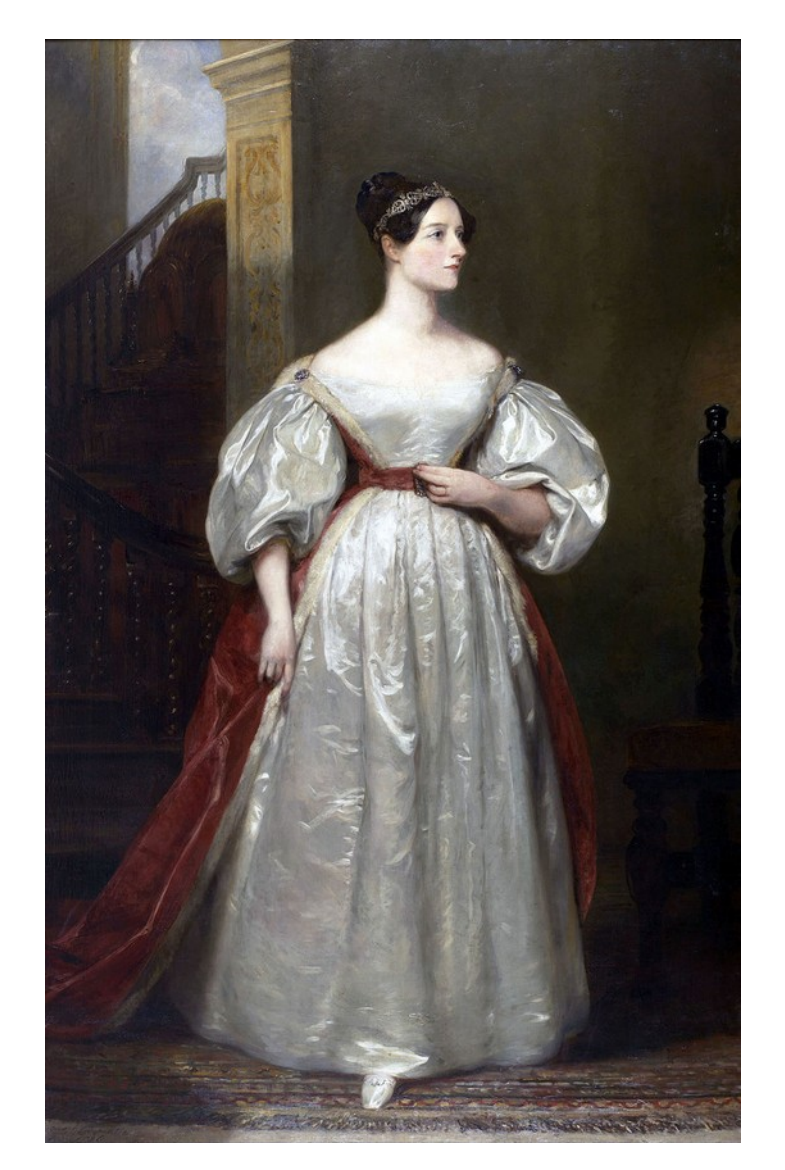

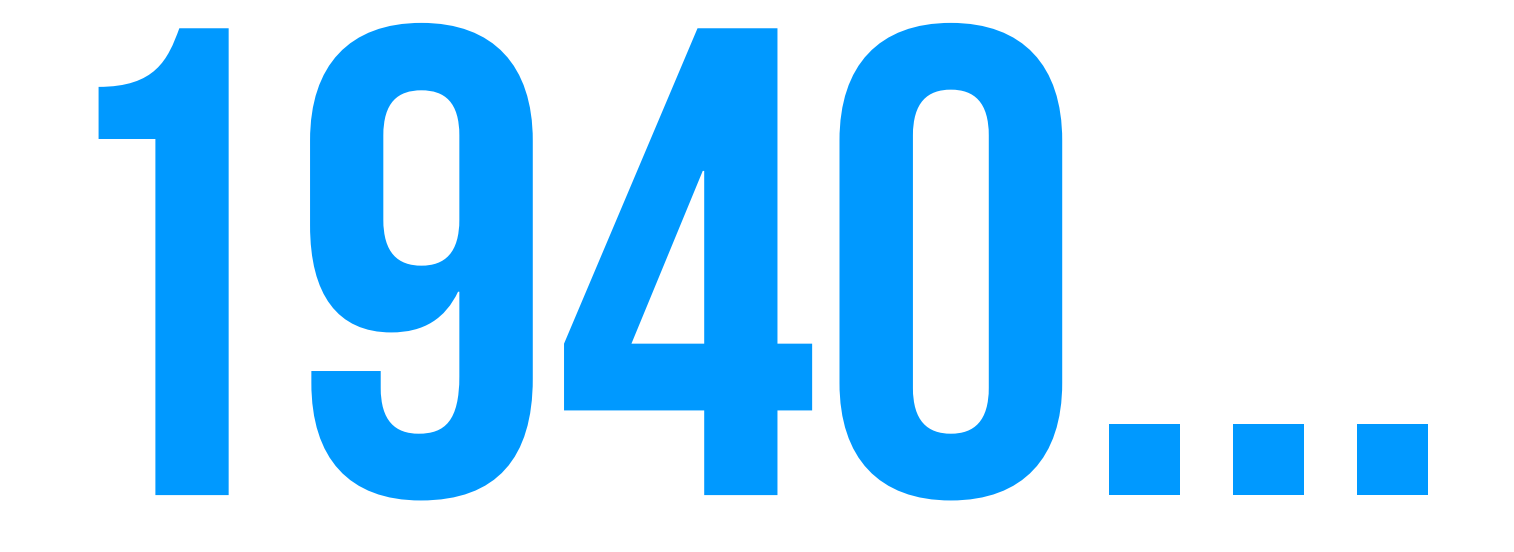

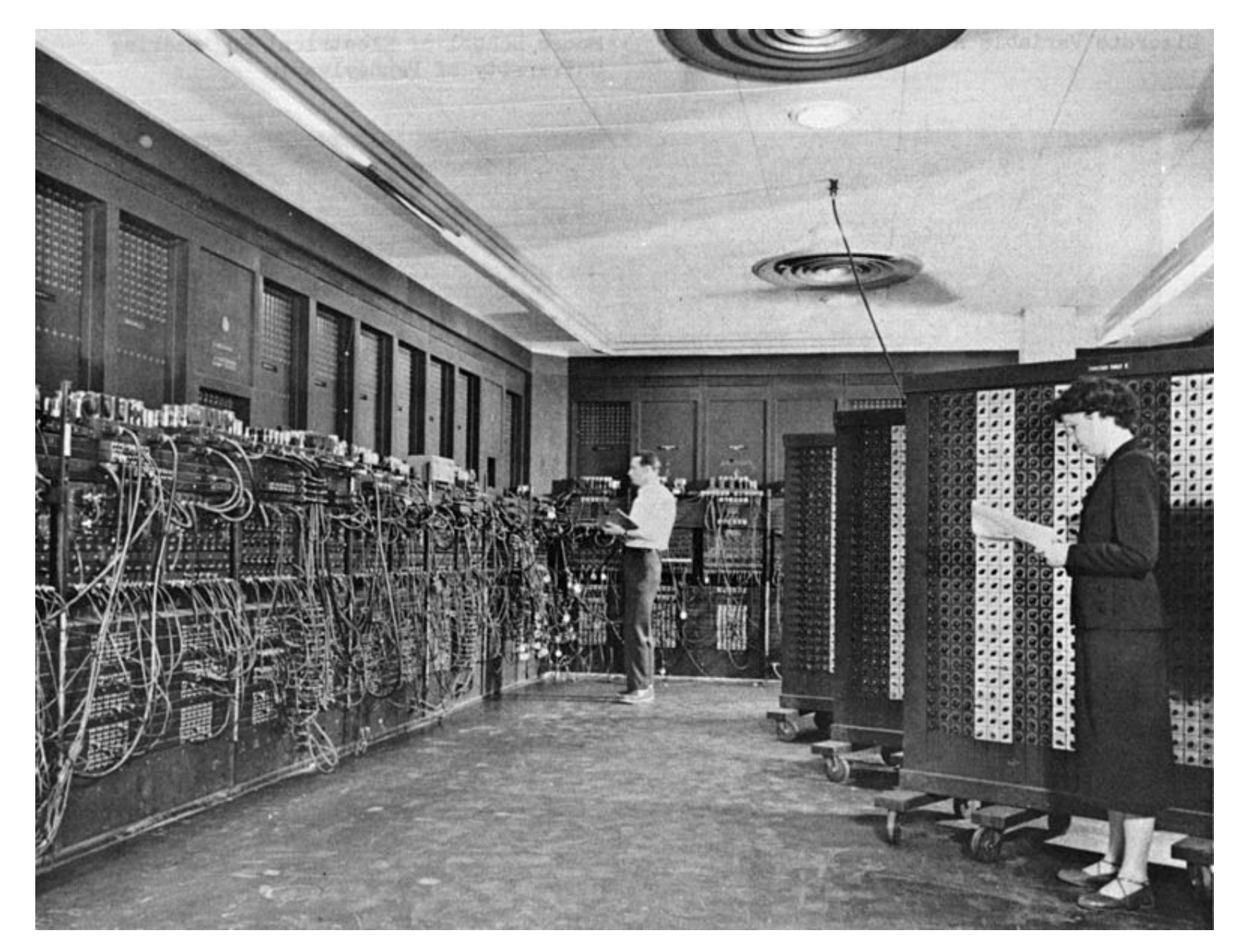

Ordinateur / ENIAC - Electronic Numerical Integrator Analyser and Computer (1946-1955) : Son poids est de 30 tonnes - occupant une surface de 167 mètres carrés. Sa consommation est de 150 kilowatts. L'ENIAC est le premier ordinateur ne comportant plus aucune pièce mécanique. [https://fr.wikipedia.org/wiki/Electronic\\_Numerical\\_Integrator\\_Analyser\\_and\\_Computer](https://fr.wikipedia.org/wiki/Electronic_Numerical_Integrator_Analyser_and_Computer)

### six programmeuses

Parce que les six personnes chargées de faire traiter des problèmes par l'Electronic Numerical Integrator Analyser and Computer (ENIAC), premier ordinateur universel construit par l'Université de Pennsylvanie pendant la Seconde Guerre mondiale, furent détachées d'un corps de **calculatrices humaines**, **les premiers à exercer la profession de programmeur dans le monde furent des femmes**, ce qui permit à la société d'accepter que la femme fasse carrière dans le traitement des données à une époque de division des rôles selon le sexe ; ces **six programmeuses** sont Kay McNulty, Betty Snyder, Marlyn Wescoff, Ruth Lichterman, Betty Jean Jennings et Fran Bilas.

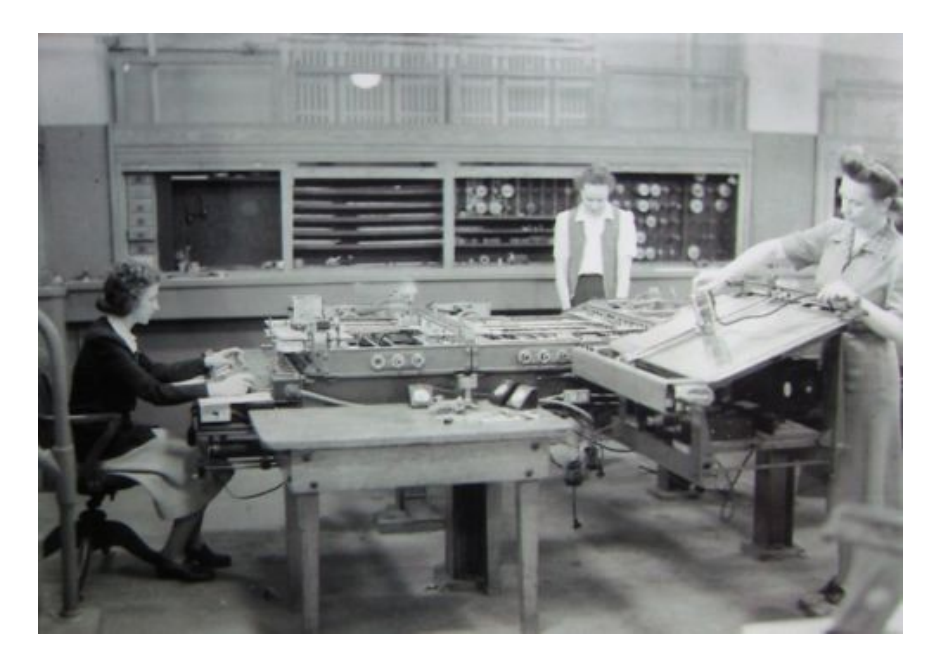

Kay McNulty, Alyse Snyder, and Sis Stump operate the differential analyser in the basement of the Moore School of Electrical Engineering, University of Pennsylvania, Philadelphia, Pennsylvania, circa 1942–1945 [http://en.wikipedia.org/wiki/Kathleen\\_Antonelli](http://en.wikipedia.org/wiki/Kathleen_Antonelli)

Source : [http://fr.wikipedia.org/wiki/Calculateur\\_humain](http://fr.wikipedia.org/wiki/Calculateur_humain)

### Vitesses de CALCUL

#### Comparaison de puissance de calcul de l'ENIAC [modifier | modifier le code]

Ce tableau comparatif des vitesses de calcul<sup>7</sup> permet de se rendre compte de l'avancée que représente l'ENIAC par rapport aux moyens de calculs disponibles jusqu'alors.

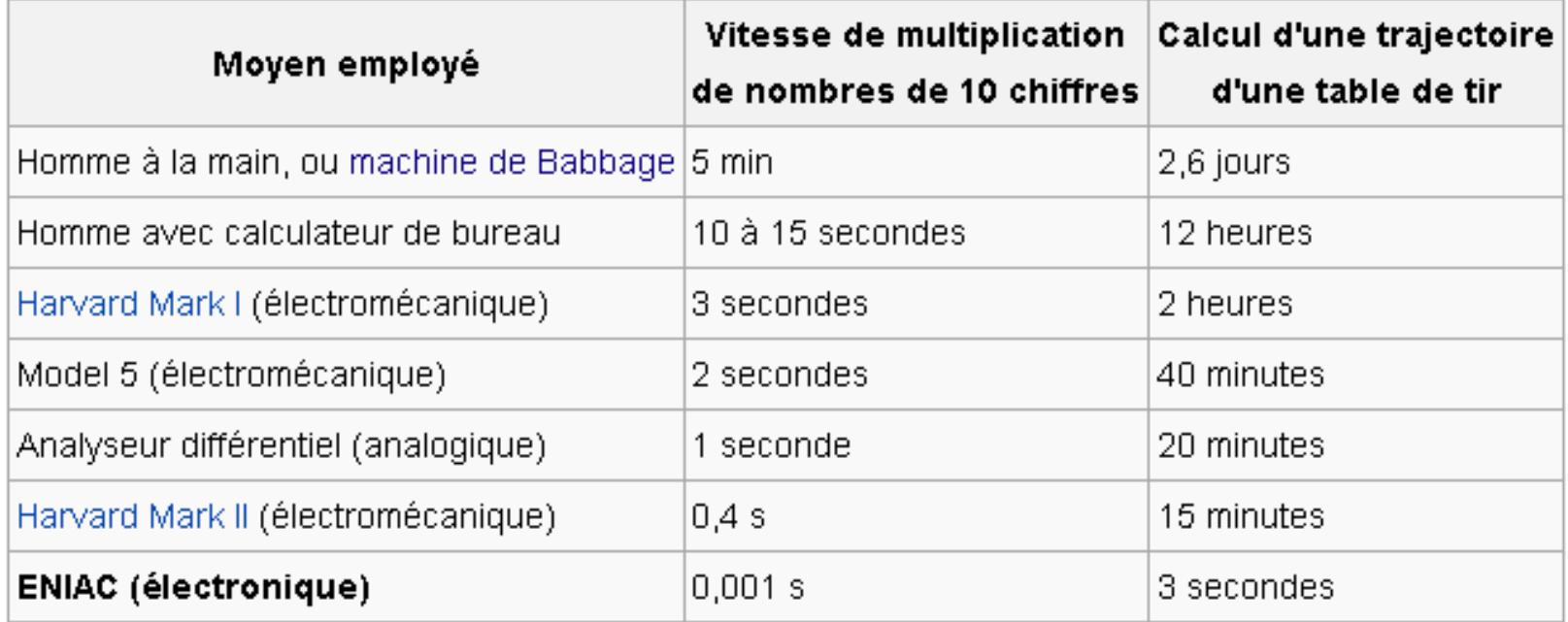

### S-COURBES DES INNOVATIONS Exemple proposé par Chris Sandström

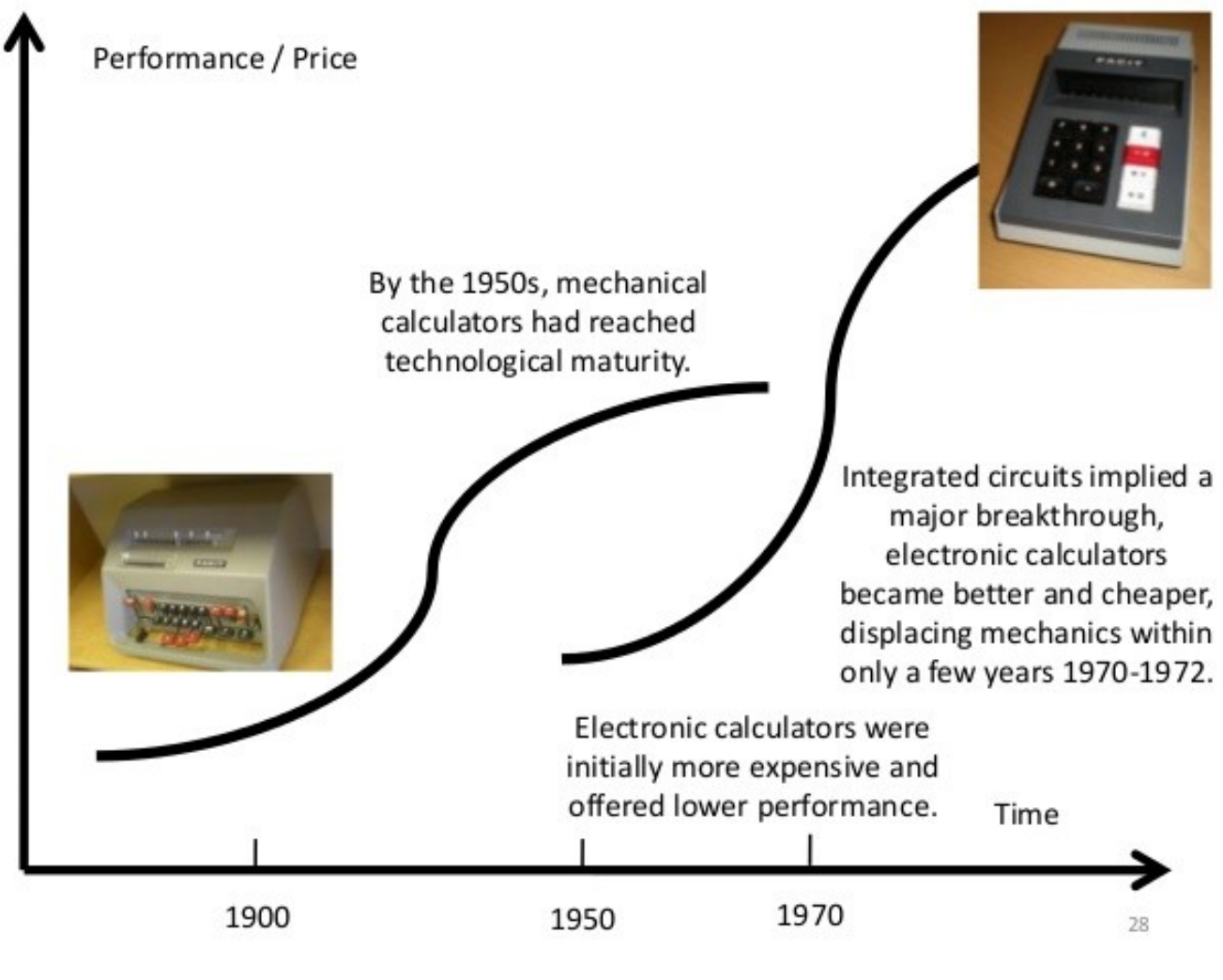

<https://www.slideshare.net/Christiansandstrom/technology-s-curves> (slide 28)

### TRANSISTOR (1947)

Créé en 1947 au Bell Labs, le transistor est un composant électronique actif utilisé :

- **comme interrupteur dans les circuits logiques ;**
- comme amplificateur de signal ;
- pour stabiliser une tension, moduler un signal ainsi que de nombreuses autres utilisations.

Les circuits intégrés ont permis d'en interconnecter d'abord des milliers, puis des millions. L'intégration de plus d'**un milliard de transistors** sur un seul composant a été atteinte en juin 2008 par Nvidia avec la GT200. La puce, utilisée comme **processeur graphique** (GPU) atteint 1,4 milliard de composants électriques gravés en 65 nanomètres, sur une surface d'environ 600 mm2.

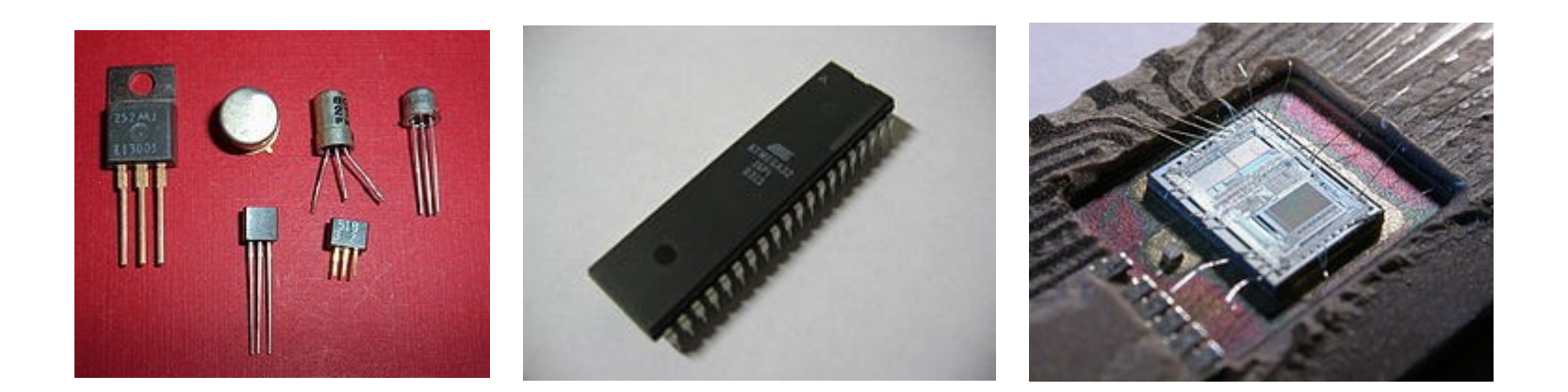

Source : <http://fr.wikipedia.org/wiki/Transistor> + [http://fr.wikipedia.org/wiki/Circuit\\_int%C3%A9gr%C3%A9](http://fr.wikipedia.org/wiki/Circuit_int%C3%A9gr%C3%A9)

IBM Electronic Data Processing Machine (1957) - Man and woman working with IBM type 704 electronic data processing machine used for making computations for aeronautical research. [http://commons.wikimedia.org/wiki/File:IBM\\_Electronic\\_Data\\_Processing\\_Machine\\_-\\_GPN-2000-001881.jpg](http://commons.wikimedia.org/wiki/File:IBM_Electronic_Data_Processing_Machine_-_GPN-2000-001881.jpg)

 $R<sub>1</sub>$ 

3000 3339

90

ववक

# **ETHROLISK**

© COPYRIGHT RUMATION ASSOC-NORWAY PROD. 1973

1966 – Star Trek - <https://comparativegeeks.wordpress.com/2016/06/04/star-trek-computers-arent-all-that-retro/>

## Le musée non linéaire - 1967

#### **Marshall McLUHAN Iarley PARKER et Jacques BARZUN**

#### Le musée non linéaire

**Exploration** des méthodes, moyens et valeurs de la communication avec le public par le musée

**ALÉAS** 

« Ce volume – essentiel pour qui s'intéresse à l'avenir du musée – constitue la transcription d'un séminaire tenu en octobre 1967 au Musée de la Ville de New York, avec pour toile de fond l'Exposition universelle de Montréal (EXPO'67). Les débats sont animés par Marshall McLuhan et le designer Harley Parker, la conférence de conclusion est prononcée par le Français Jacques Barzun alors professeur à l'Université de Columbia. »

« **Pourfendeur du modèle linéaire issu de la "Galaxie Gutenberg", McLuhan imagine un musée débarrassé du conditionnement par la lecture livresque. Parmi les solutions proposées : des objets sans explications afin d'éviter toute intellectualisation et favoriser l'expérience sensible ; l'exposition de substituts à manipuler de manière à développer la dimension tactile du musée ; la volonté d'amener le public à inventer luimême son parcours de façon non linéaire ; la promotion d'un "musée multimédia", issu des anciens modes de perception tribaux…** »

*Traduction, introduction et notes par Bernard Deloche et François Mairesse*

<http://omer.mobi/notes/france-numerique-pour-les-musees-reperes/> [http://www.aleas.fr/index.php?option=com\\_content&view=a](http://www.aleas.fr/index.php?option=com_content&view=article&id=59:le-musee-non-lineaire&catid=36:aleas-arts&Itemid=28) [rticle&id=59:le-musee-non-lineaire&catid=36:aleas-arts&](http://www.aleas.fr/index.php?option=com_content&view=article&id=59:le-musee-non-lineaire&catid=36:aleas-arts&Itemid=28) [Itemid=28](http://www.aleas.fr/index.php?option=com_content&view=article&id=59:le-musee-non-lineaire&catid=36:aleas-arts&Itemid=28)

### Mother of All Demos - 1968

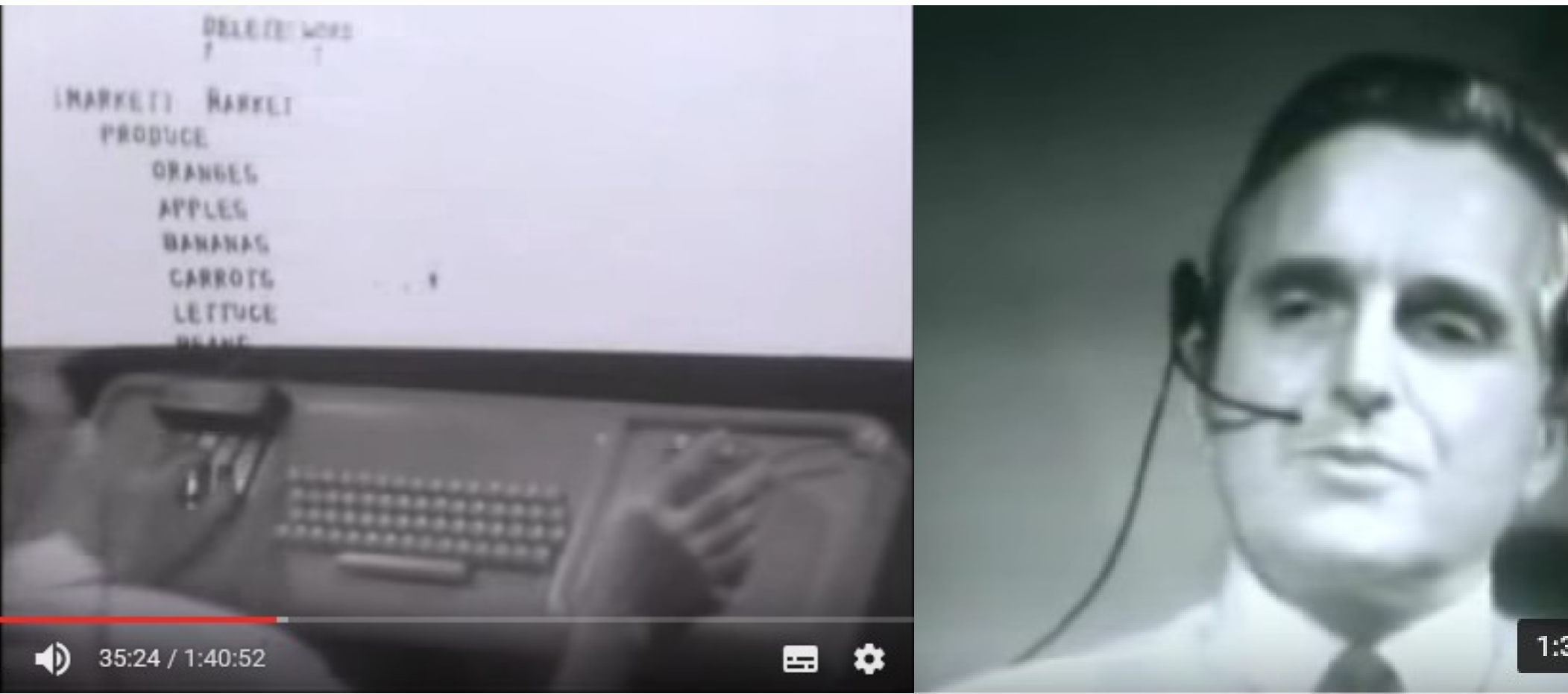

#### Douglas Engelbart – Augmentation Research Center - décembre 1968

[https://fr.wikipedia.org/wiki/The\\_Mother\\_of\\_All\\_Demos](https://fr.wikipedia.org/wiki/The_Mother_of_All_Demos) +<https://www.wired.com/2013/12/tech-time-warp-engelbart/> La vidéo de la démonstration : <https://www.youtube.com/watch?v=yJDv-zdhzMY>

### Margaret Hamilton

« **Margaret Hamilton** (née en 1938) est une informaticienne et mathématicienne. Elle était directrice du département génie logiciel (« software engineering », terme de son invention) du MIT Instrumentation Laboratory qui conçut le système embarqué du programme Apollo.

À la NASA, Hamilton est chargée du logiciel de guidage nécessaire aux pionniers d'Apollo pour aller vers la Lune, y atterrir et en partir. Les multiples variations de ce programme seront utilisées sur de nombreuses missions (y compris celle qui a suivi Apollo : Skylab).

Elle acquiert de l'expérience par la pratique à un moment où les disciplines d'ingénierie informatique et logicielle n'existent pas encore.

… Cela l'amène à développer les concepts de logiciel asynchrone, de gestion des priorités, des possibilités de décision avec intervention humaine qui sont les fondations des techniques de conception moderne de logiciel extrêmement fiable. »

Photo : Margaret Hamilton avec son code source écrit pour le programme Apollo.(1969)

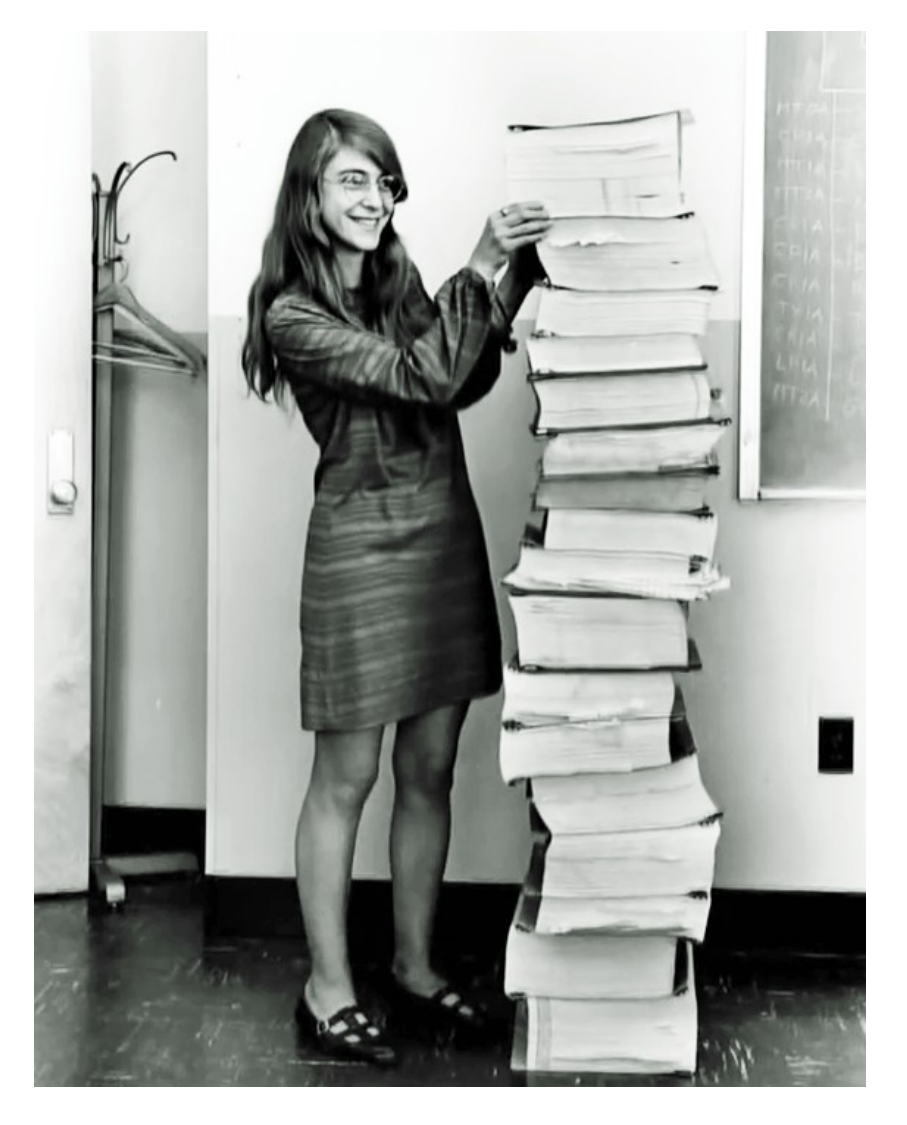

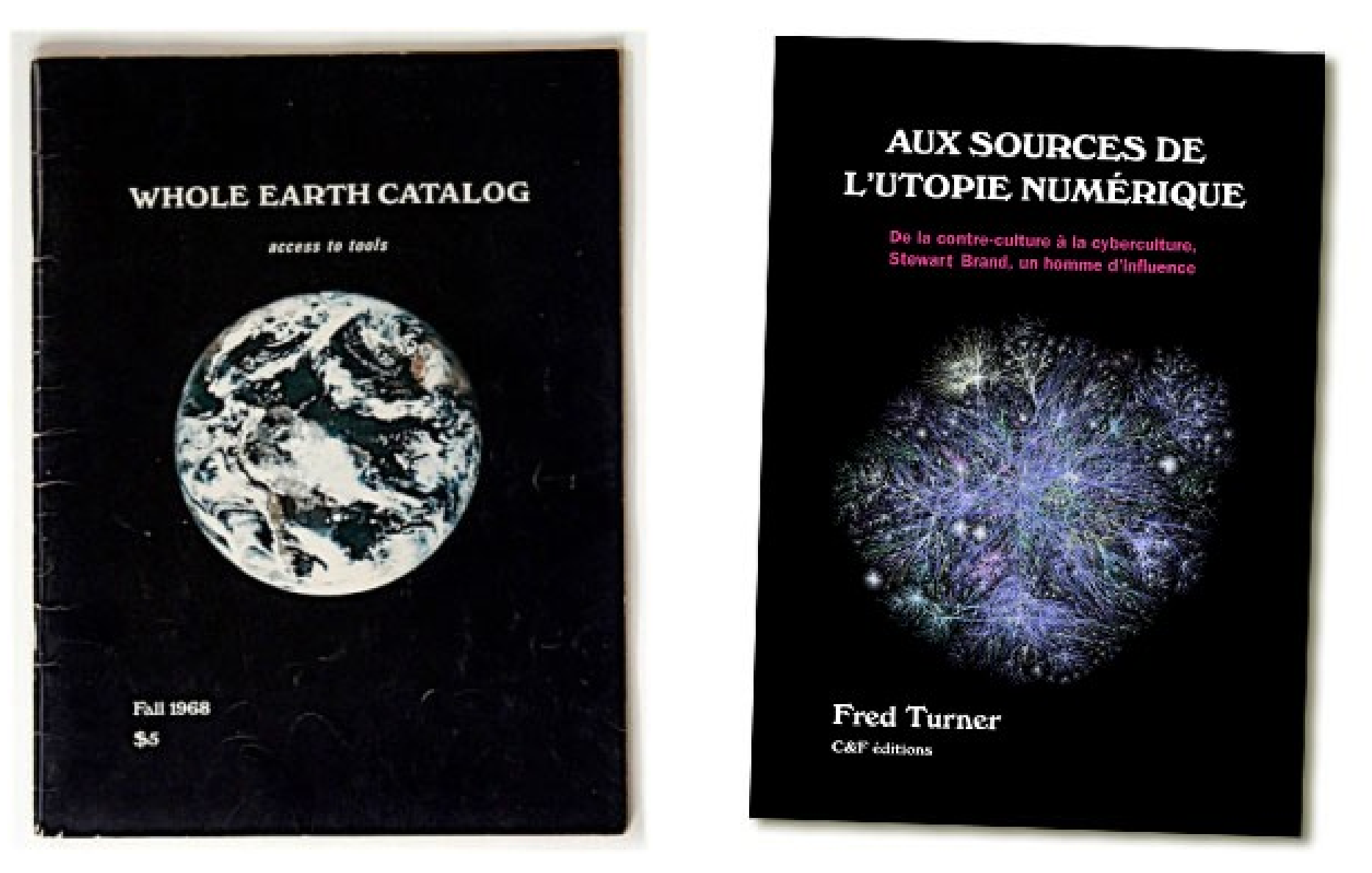

#### Aux sources de l'utopie numérique (De la contre-culture à la cyberculture, ...) par Fred Turner <http://cfeditions.com/Turner/>

Le « Whole Earth Catalog » est un catalogue américain de contre-culture publié par **Stewart Brand** entre 1968 et 1972, puis occasionnellement jusqu'en 1998. [http://fr.wikipedia.org/wiki/Whole\\_Earth\\_Catalog](http://fr.wikipedia.org/wiki/Whole_Earth_Catalog)

« Stay Hungry, Stay Foolish » <https://youtu.be/7CeNIDWtlo0> (Steve Jobs - Stanford University - 2005) Phrase-slogan en dos de l'édition 1974 du Whole Earth Catalog

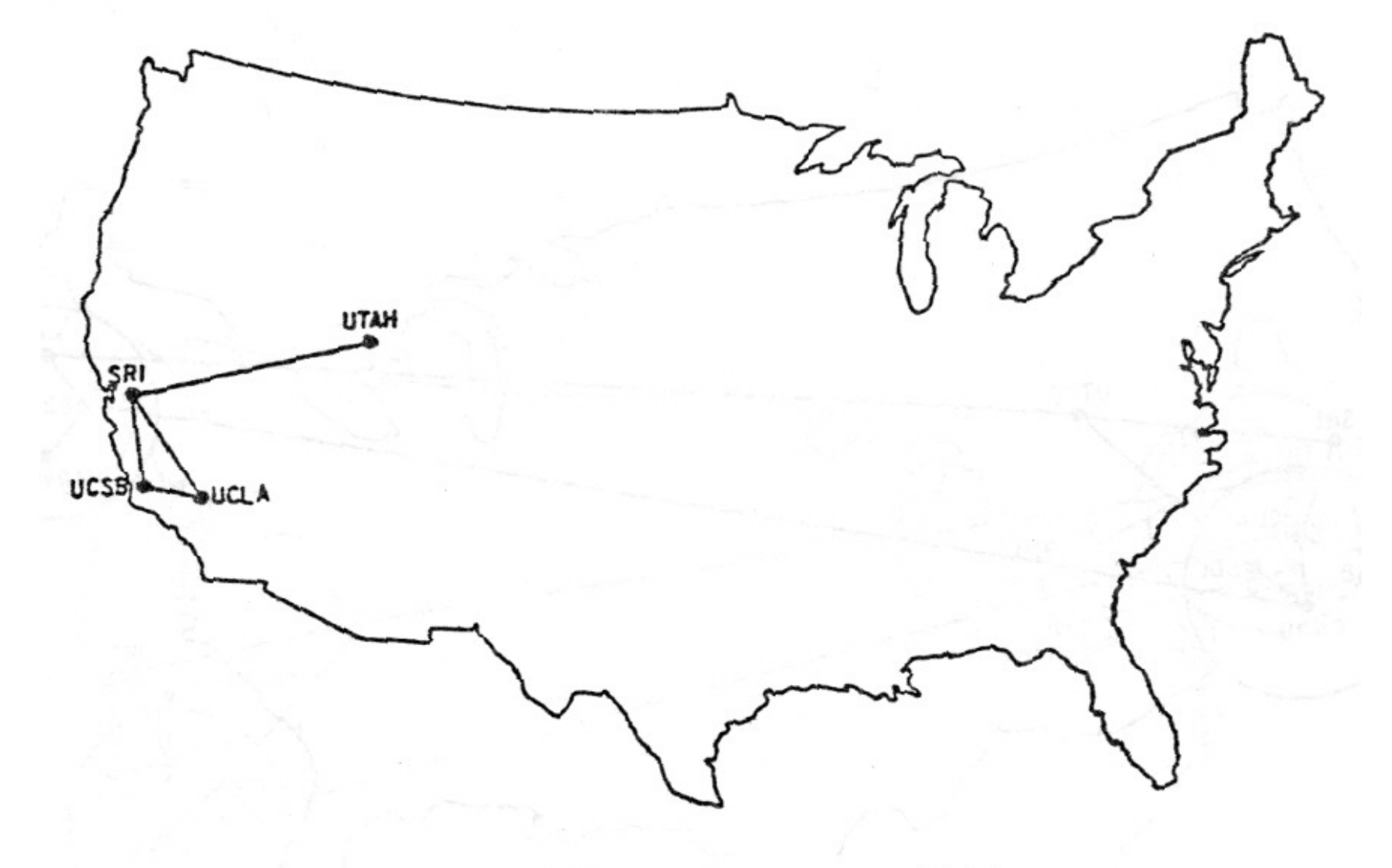

#### The ARPANET in December 1969

<http://www.vox.com/a/internet-maps> +<http://mercury.lcs.mit.edu/~jnc/tech/arpageo.html>

In 1973, the ARPANET became international, with a satellite link connecting Norway and London to the other nodes in the United States… /// 1984: ARPANET becomes the internet /// 1989 : The World Wide Web was invented by English scientist Tim Berners-Lee ///1993 : the internet was still dominated by the United States but it was becoming a truly global network.

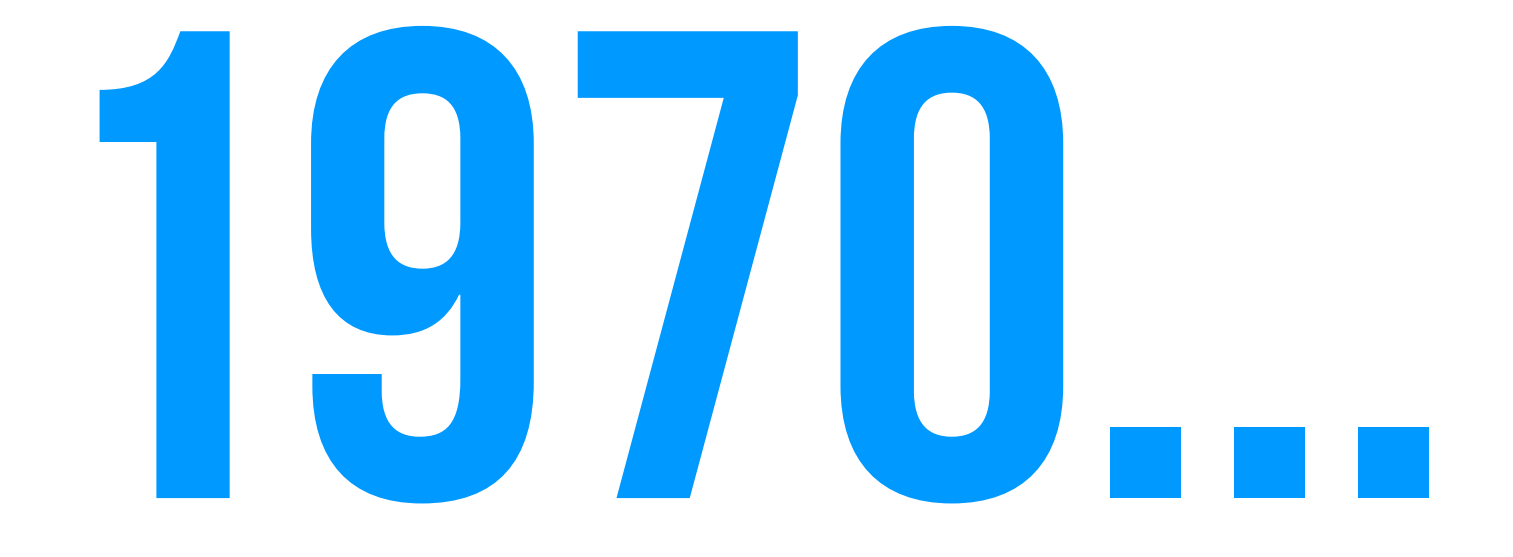

### 1970...

1971 : **23 ordinateurs** sont reliés sur **ARPANET.** 

1971 : Envoi du **premier courriel** par Ray Tomlinson. (@)

1971 : **Premier « Virus informatique »** sur ARPANET : Creeper ("I'm the creeper, catch me if you can!" )

1971 : Projet expérimental **Cyclades** conçu par **Louis Pouzin** (commutation de paquet)

**1972 : Le Micral N (1er micro-ordinateur FR)**

1972 : **Langage C** (par Dennis Ritchie et Ken Thompson, dans les Laboratoires Bell)

1972 : Prototype du **DynaBook** (ordinateur portable à usage créatif pour les enfants par Alan Kay)

1972 : **Pong**, jeux vidéo d'Arcade (coup d'envoi à l'industrie vidéoludique)

1973 : **Community Memory** – premier BBS (bulletin board system - ou babillard électronique)

1973 (avril) : test du prototype du **DynaTAC,** premier **téléphone portable**, conçu par **Martin Cooper** (Motorola)

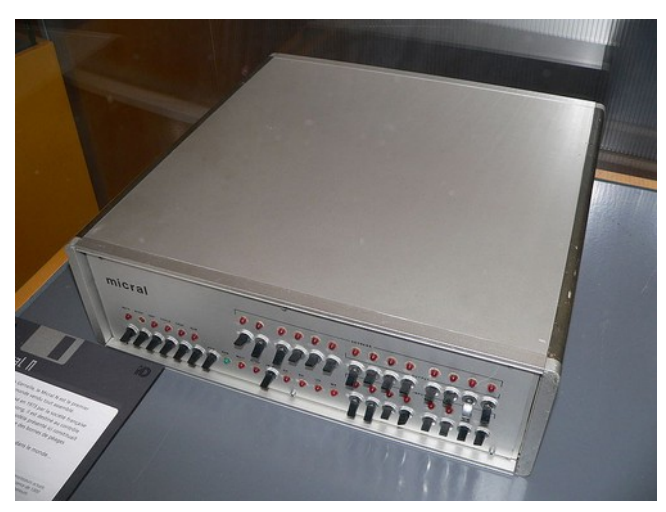

Un des premiers Micro-Ordinateur > le Micral N (1972, exposé à la Cité des sciences et de l'industrie) [http://fr.wikipedia.org/wiki/Fichier:Micral\\_P1160162.jpg](http://fr.wikipedia.org/wiki/Fichier:Micral_P1160162.jpg)

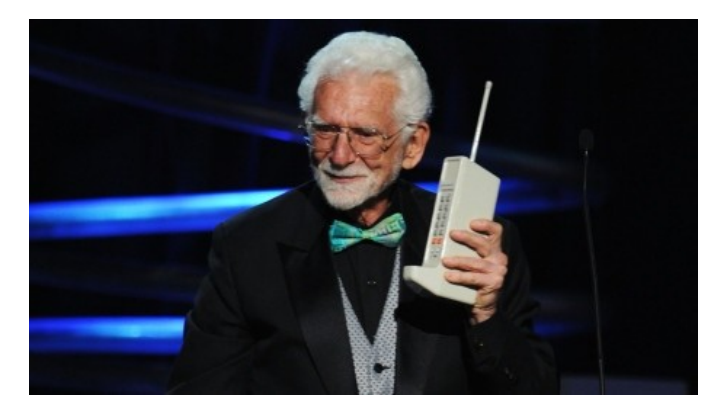

**DynaTAC,** premier **téléphone portable**, conçu par **Martin Cooper** (directeur général de la division communication de Motorola) – Le premier modèle officiel de DynaTAC a été commercialisé en 1984.

### 1974 - TED NELSON – COMPUTER LIB

**Computer Lib** est un livre auto-publié par Ted Nelson en **1974**.

Ce manifeste a inspiré une génération d'amateurs d'ordinateurs adapté du DIY. Computer Lib est surtitré :

### *« You can and must understand computer now ».*

You can and must indenstand computers NOW.

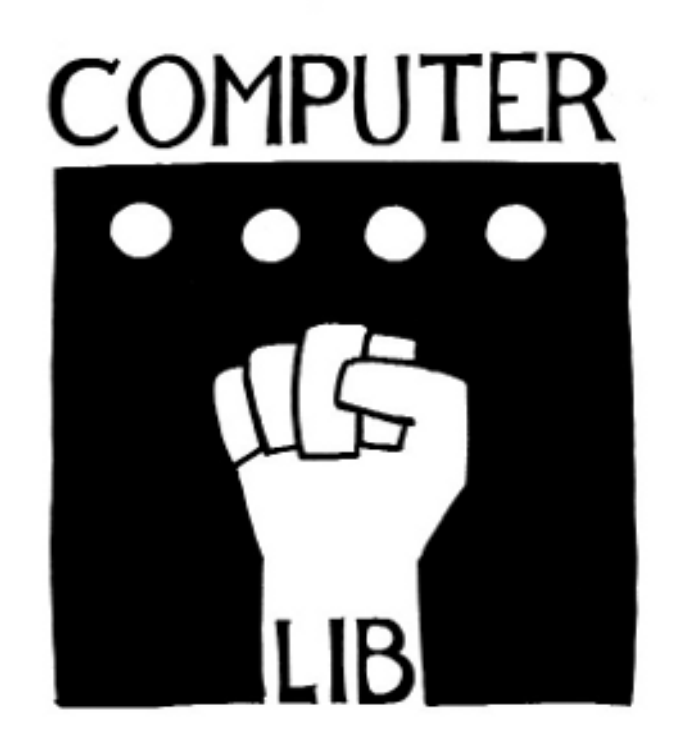

SEVEN DOLLARS.

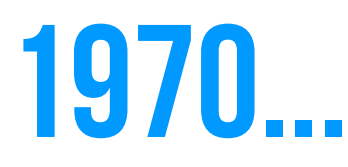

#### **1973 : Xerox Alto**

1974 : Première utilisation du **terme [«Internet»](http://tools.ietf.org/html/rfc675)** (comme abréviation du terme internetworking, dans un document de spécification du protocole TCP signé Vinton Cerf, Yogen Dalal & Carl Sunshine)

1974 : La **carte à puce** (brevet déposé par Roland Moreno)

1974 : Le concept du **Dynabook** par Alan Kay

1974 : l'**Altair 8800** (premier ordinateur personnel) 1975 : l'**Altair Basic** (de Microsoft – développé par Paul Allen et Bill Gates – pour l 'Altair 8800) <https://youtu.be/pqAg0GJLPGk> + [https://youtu.be/i8znuGj\\_yUY](https://youtu.be/i8znuGj_yUY)

1975 : **Gordon Moore** exprime la seconde version de sa « **loi** » empirique (première version en 1965)

1976 : **Apple I**

- 1976 : Invention du **câble coaxial Ethernet**
- 1977 : **Apple II**

1978 – **Laserdisc** (vidéodisque)<http://fr.wikipedia.org/wiki/Laserdisc>

1979 – **Usenet** - Newsgroups (système en réseau de forums)

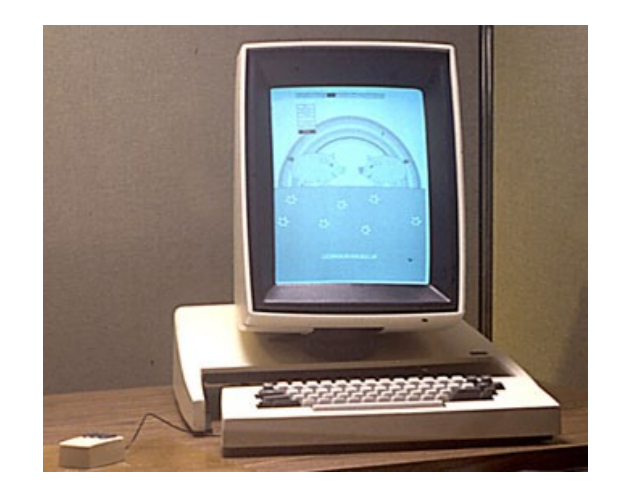

Conçu au Xerox PARC en 1973, le **Xerox Alto** est un des premiers ordinateurs à écran d'usage personnel et le premier à utiliser la métaphore du bureau, ainsi qu'une interface graphique – il est le prototype de ce que sera plus tard le Xerox Star –

Source : [http://fr.wikipedia.org/wiki/Xerox\\_Alto](http://fr.wikipedia.org/wiki/Xerox_Alto) [https://en.wikipedia.org/wiki/Xerox\\_Alto](https://en.wikipedia.org/wiki/Xerox_Alto)

Visuel et histoire rapide du Xerox PARC : [http://features.techworld.com/sme/3240287/a-short](http://features.techworld.com/sme/3240287/a-short-history-of-xerox-parc/) [-history-of-xerox-parc/](http://features.techworld.com/sme/3240287/a-short-history-of-xerox-parc/)

Steve Jobs visits Xerox PARC (1979) <http://youtu.be/vpMeFh37mCE>

Steve Jobs on why Xerox failed [http://youtu.be/\\_1rXqD6M614](http://youtu.be/_1rXqD6M614)

### **SALLY**

Pour trancher entre les différentes possibilités de claviers et d'interfaces écran, les chercheurs du Xerox PARC ont pris pour modèle de l'usager potentiel « Sally, la dame à la machine à écrire Royal ». L'interface de l'ordinateur personnel a ainsi été conçue avec pour cible une secrétaire de direction au Xerox PARC : Sally. Celle-ci travaillait sur papier et avec une machine à écrire. Pour ne pas lui faire perdre de temps, l'idée était de limiter les phases d'apprentissage pour Sally qui « ne peut ou ne veut pas apprendre », comme l'imaginaient les concepteurs de l'époque. D'où la proposition de réutiliser une interface existante avec le clavier standard et la métaphore du bureau, élément connu de la secrétaire. Dans son article sur le sujet, Thierry Bardini

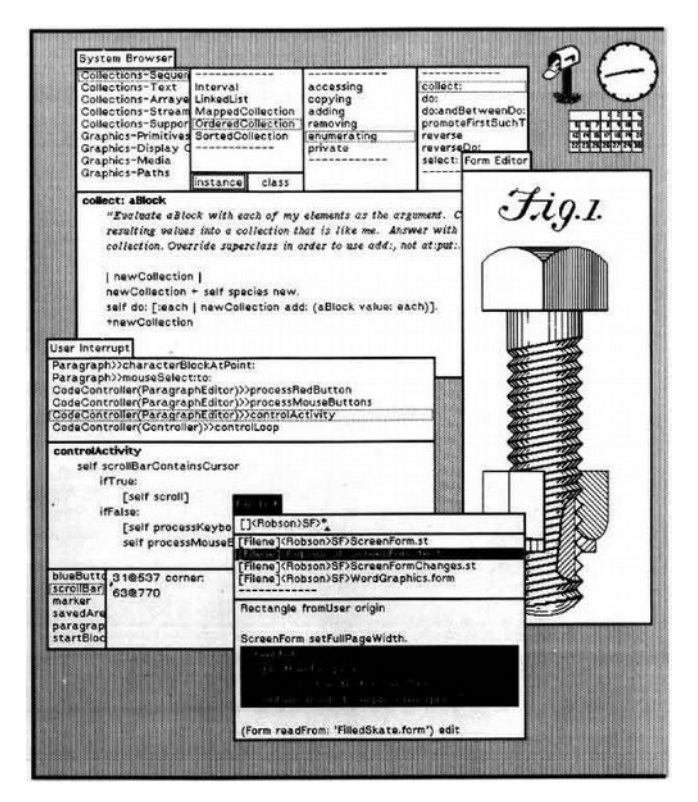

**Xerox Alto** - IHM

« Les flops technologiques: comprendre les échecs pour innover » de Nicolas NOVA (EXTRAIT)

Voir aussi : <http://www.digibarn.com/collections/software/alto/index.html>

### 1972 – Un ordinateur dans un musée

**«** Le souci de se porter à la pointe du progrès conduit J. Cuisenier à utiliser dès le début des années 1970 les méthodes informatiques (alors encore au stade rudimentaire des cartes perforées). Il existait un terminal au musée que le conservateur faisait visiter fièrement, ce qui valut le constat suivant dans la rubrique « Vie culturelle » du magazine Elle du 14/2/72 : « **Le Musée est le seul au monde à disposer d'un ordinateur. L'appareil permet de regrouper et d'analyser les multiples informations manipulées par des spécialistes (mathématiciens, ethnologues, sociologues, archéologues, musicologues, linguistes) qui tous ensemble travaillent à l'établissement rigoureux des connaissances et de la conservation des sciences humaines.** » »

Note 1 in « **Le Musée national des arts et traditions populaires**, 1936- 2005. Récit d'un brillant fiasco. Deuxième partie : Chronique d'une mort annoncée (1980-2005) » par Martine Segalen (2019)

### 1975 - Musées & bases de données

#### Joconde Portail des collections  $\overline{\phantom{a}}$

**Joconde**, portail des collections des musées de France. Catalogue de 500.000 notices d'objets (en 2015), valorisées par des visites guidées (partenariat entre le bureau de la diffusion numérique des collections du service des musées de France et les musées participants). <http://www.culture.gouv.fr/documentation/joconde/fr/pres.htm> .

#### Chronologie de la base et du site Joconde

1975 - 1979 : création par le ministère de la culture de diverses bases de données spécialisées : peintures, antiquités égyptiennes, sculptures, objets ethnographiques...

Elaboration conjointe de systèmes descriptifs associés à ces bases : « Système descriptif des peintures » (1977), « Système descriptif des sculptures » (1977), « Système descriptif des objets domestiques français » (1977), « Système descriptif du costume traditionnel français » (1984), « Système descriptif des antiquités classiques » (1984)...

Le schéma d'alimentation des bases est le suivant : les informations concernant les œuvres sont transcrites sur des bordereaux papiers par des vacataires. Ces bordereaux sont validés par la conservation, avant d'être transmis à un atelier de saisie spécialisé. Les données saisies sont contrôlées en centrale (contrôles syntaxiques et lexicaux) avant chargement dans la base de données. Ce processus assez lourd permet difficilement la modification d'informations.

Le système n'accepte alors que des majuscules non accentuées.

### 1978 – L'informatisation de la société

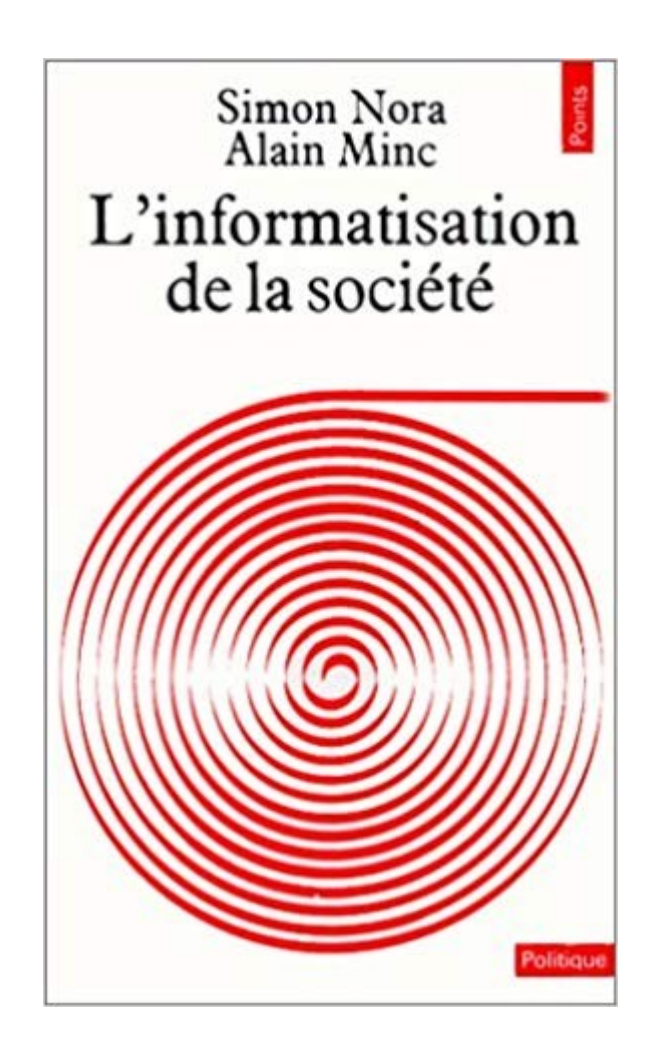

<http://omer.mobi/notes/france-numerique-pour-les-musees-reperes/> <https://www.ladocumentationfrancaise.fr/rapports-publics/154000252/index.shtml> 1978 : Rapport « Nora-Minc » sur l'informatisation de la société

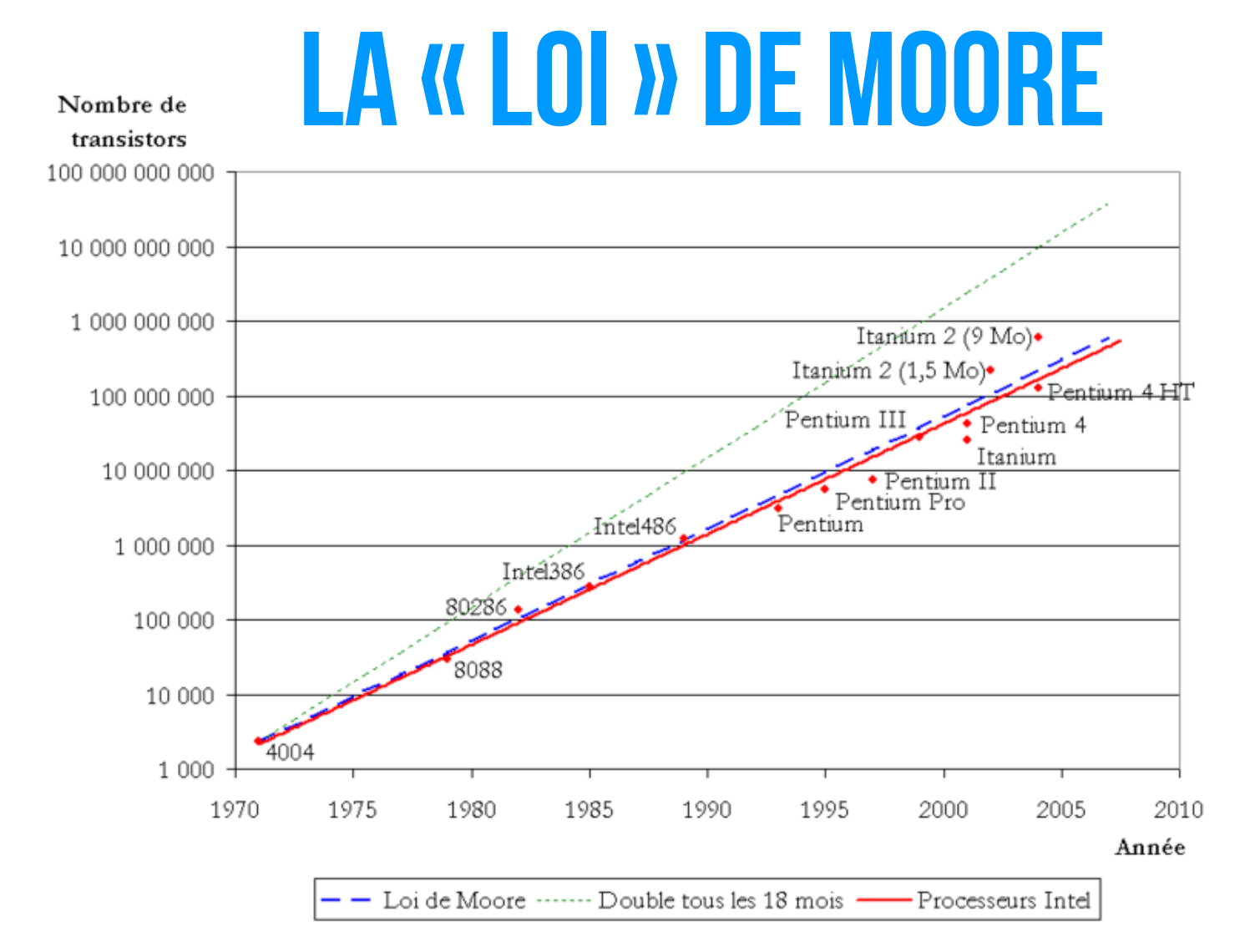

**Croissance du nombre de transistors dans les microprocesseurs Intel par rapport à la loi de Moore...**  « La Loi de Moore a été exprimée en 1965 dans « Electronics Magazine » par Gordon Moore, ingénieur de Fairchild Semiconductor, un des trois fondateurs d'Intel... » / « En 1975, Moore réévalua sa prédiction en posant que **le nombre de transistors des microprocesseurs** (et non plus de simples circuits intégrés moins complexes car formés de composants indépendants) sur une puce de silicium **double tous les deux ans**. »

> Les « lois de Moore » [http://fr.wikipedia.org/wiki/Loi\\_de\\_Moore](http://fr.wikipedia.org/wiki/Loi_de_Moore) https://commons.wikimedia.org/wiki/File:Transistor Count and Moore%27s Law - 2011.svg

#### nature International weekly journal of science Home | News & Comment | Research | Careers & Jobs | Current Issue | Archive | Audio & Video | For  $\lambda$ Volume 530 Archive Issue 7589 News Feature Article

```
NATURE | NEWS FEATURE
```
 $\mathbf{e}^{\mathbf{e}}$  $\bigoplus$ 

عربى

#### The chips are down for Moore's law

The semiconductor industry will soon abandon its pursuit of Moore's law. Now things could get a lot more interesting.

#### **M. Mitchell Waldrop**

09 February 2016

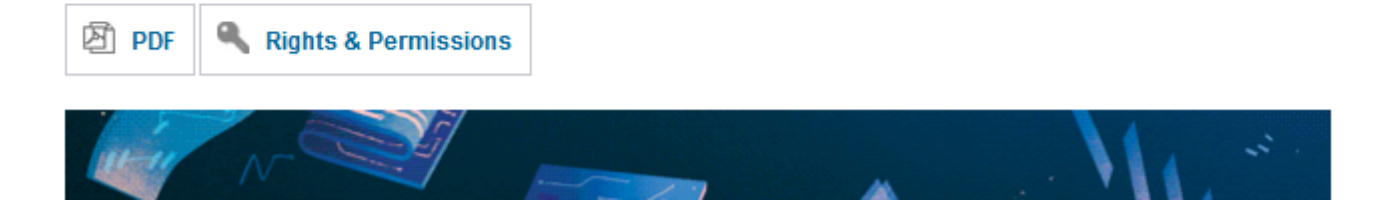

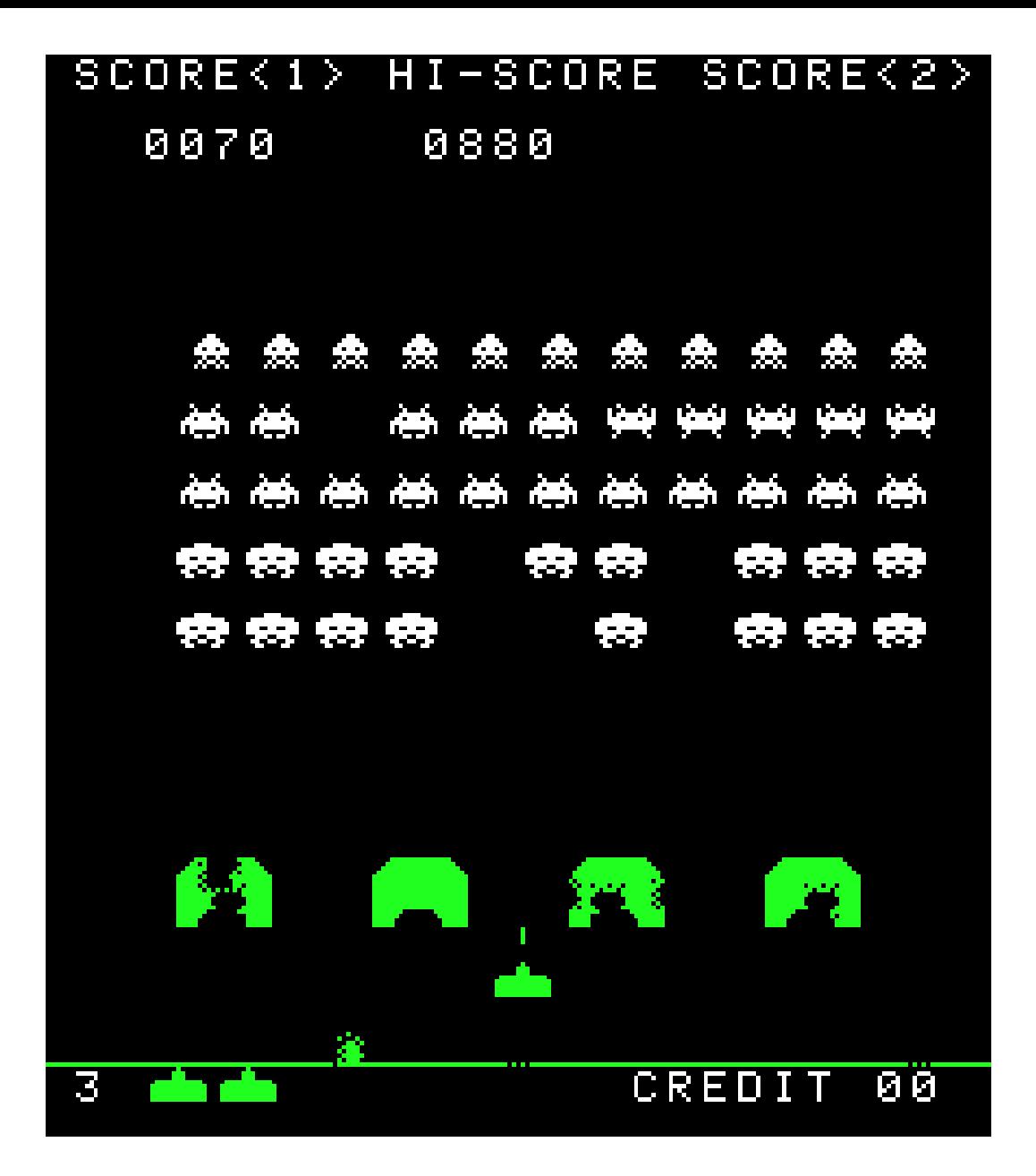

#### **Space Invaders - 1978**

[http://en.wikipedia.org/wiki/Space\\_Invaders](http://en.wikipedia.org/wiki/Space_Invaders)

Voir : [http://en.wikipedia.org/wiki/Video\\_game](http://en.wikipedia.org/wiki/Video_game) + <http://mo5.com/asso/museogame/> 1951 : Nimrod / 1952 : OXO / 1958 :Tennis for Two / 1961 : SpaceWar : 1961 / 1972 : Pong / 1979 : Asteroids / 1980 : Pac-Man / 1981 : Donkey Kong / 1982 : Q\*bert / 1983 : Dragon's Lair 46/71

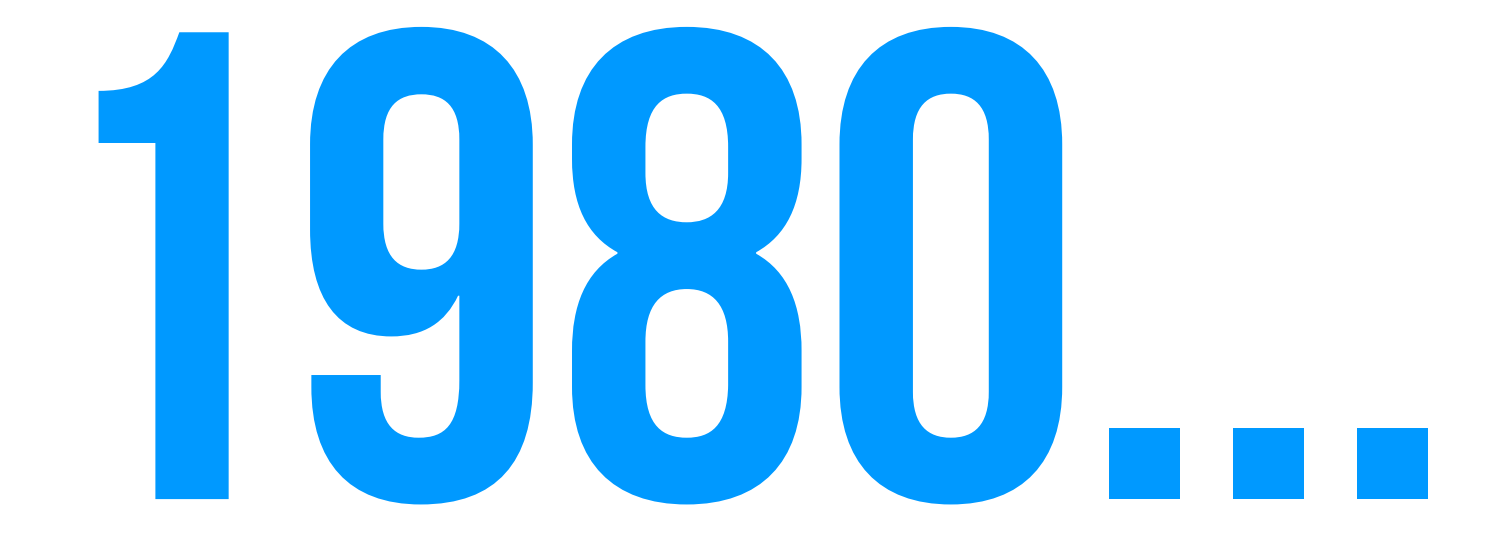

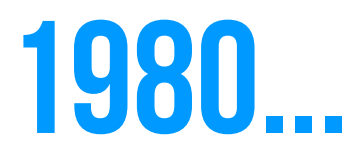

1981 : Xerox Star (Xerox PARC - Premier ordinateur commercialisé avec une **Interface graphique GUI**) + BRAVO, premier **éditeur WYSIWYG** (pour le Xerox PARC)

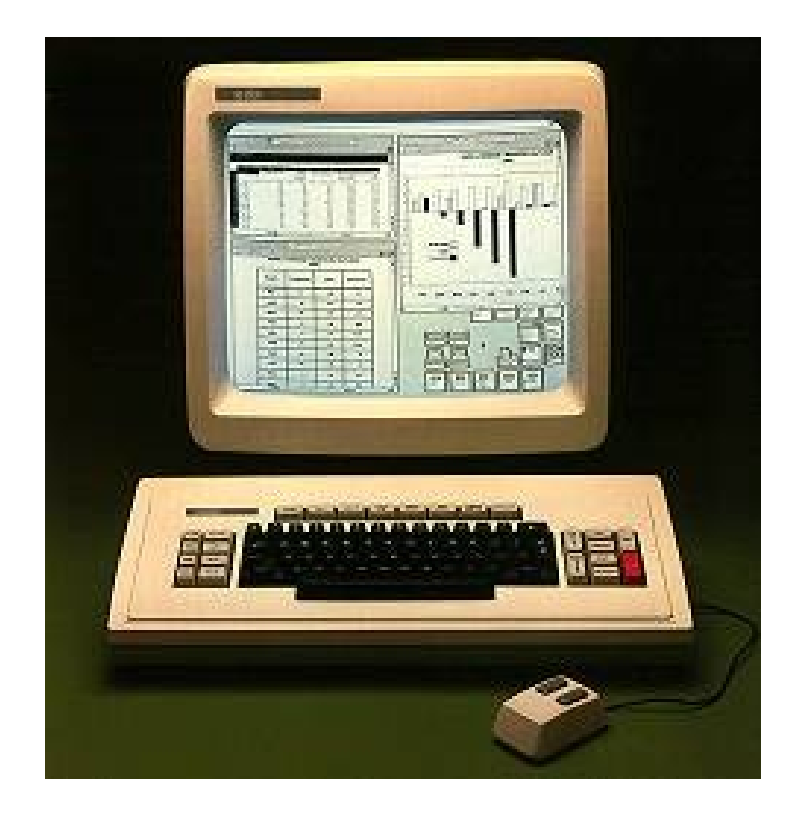

*Xerox Star <http://toastytech.com/guis/star.html> + [http://en.wikipedia.org/wiki/Xerox\\_Star](http://en.wikipedia.org/wiki/Xerox_Star)*

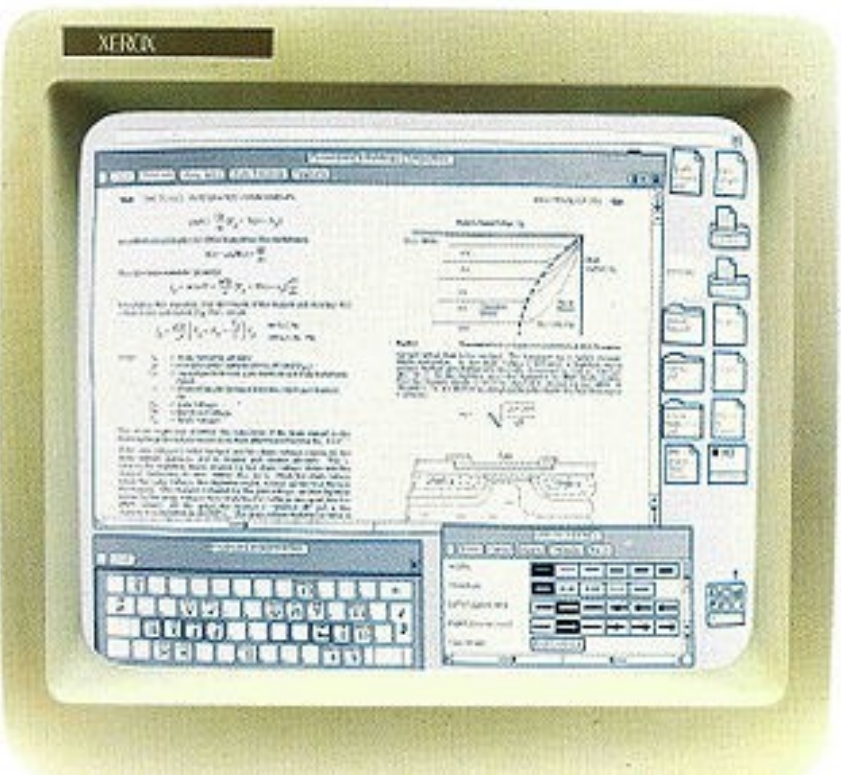

Steve Jobs visits Xerox PARC (1979) <http://youtu.be/vpMeFh37mCE>

Steve Jobs on why Xerox failed [http://youtu.be/\\_1rXqD6M614](http://youtu.be/_1rXqD6M614)

### Apple I & II & Macintosh

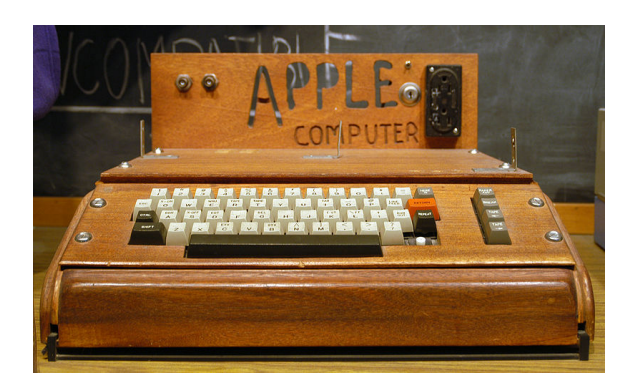

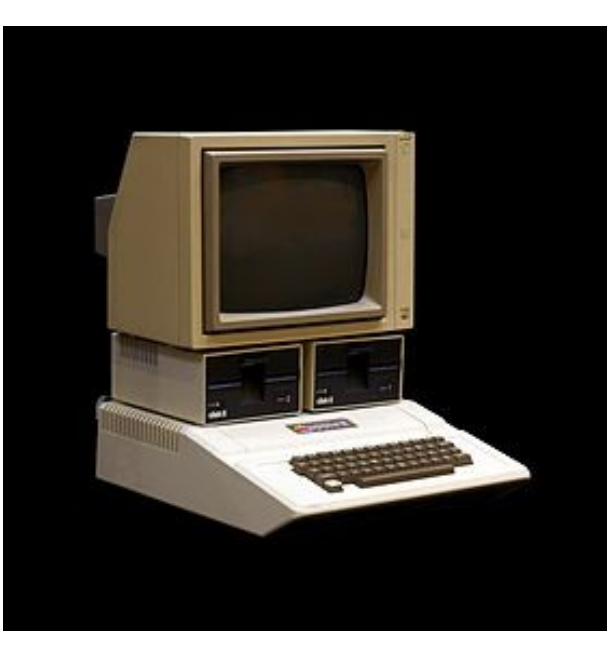

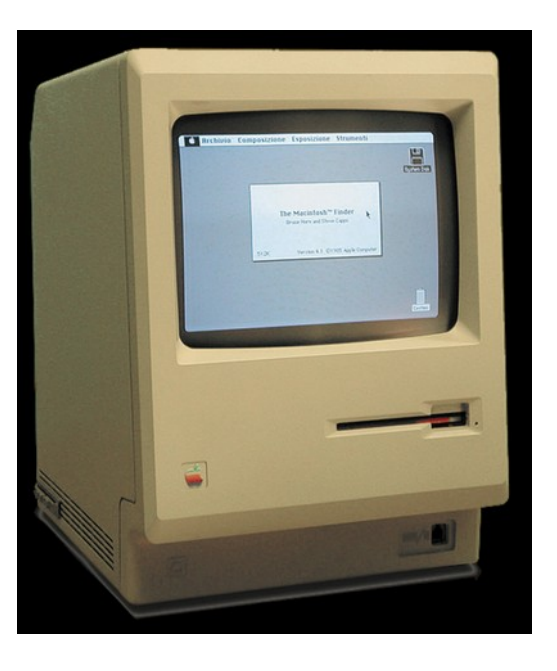

**1976 : Apple I** Environ 200 unités furent produites – Ordinateur conçu par Steve Wozniak, Steve Jobs et Ronald Wayne dans le garage des Jobs

**1977 : Apple II**  40 000 machines vendues sur 4 ans **1984 : Macintosh** Prix au lancement : 2 495 USD Lancé en janvier 2014, 70 000 machines vendues en mai 2014

Photos : Photo : Un Apple I exposé au Smithsonian Museum http://fr.wikipedia.org/wiki/Apple<sup>1</sup> + http://fr.wikipedia.org/wiki/Fichier:Apple<sup>1</sup> Computer.jpg Un Apple II au Musée Bolo [http://fr.wikipedia.org/wiki/Apple\\_II#mediaviewer/File:Apple\\_II\\_IMG\\_4218-black.jpg](http://fr.wikipedia.org/wiki/Apple_II#mediaviewer/File:Apple_II_IMG_4218-black.jpg) + [http://fr.wikipedia.org/wiki/Apple\\_II](http://fr.wikipedia.org/wiki/Apple_II)

### Apple LISA

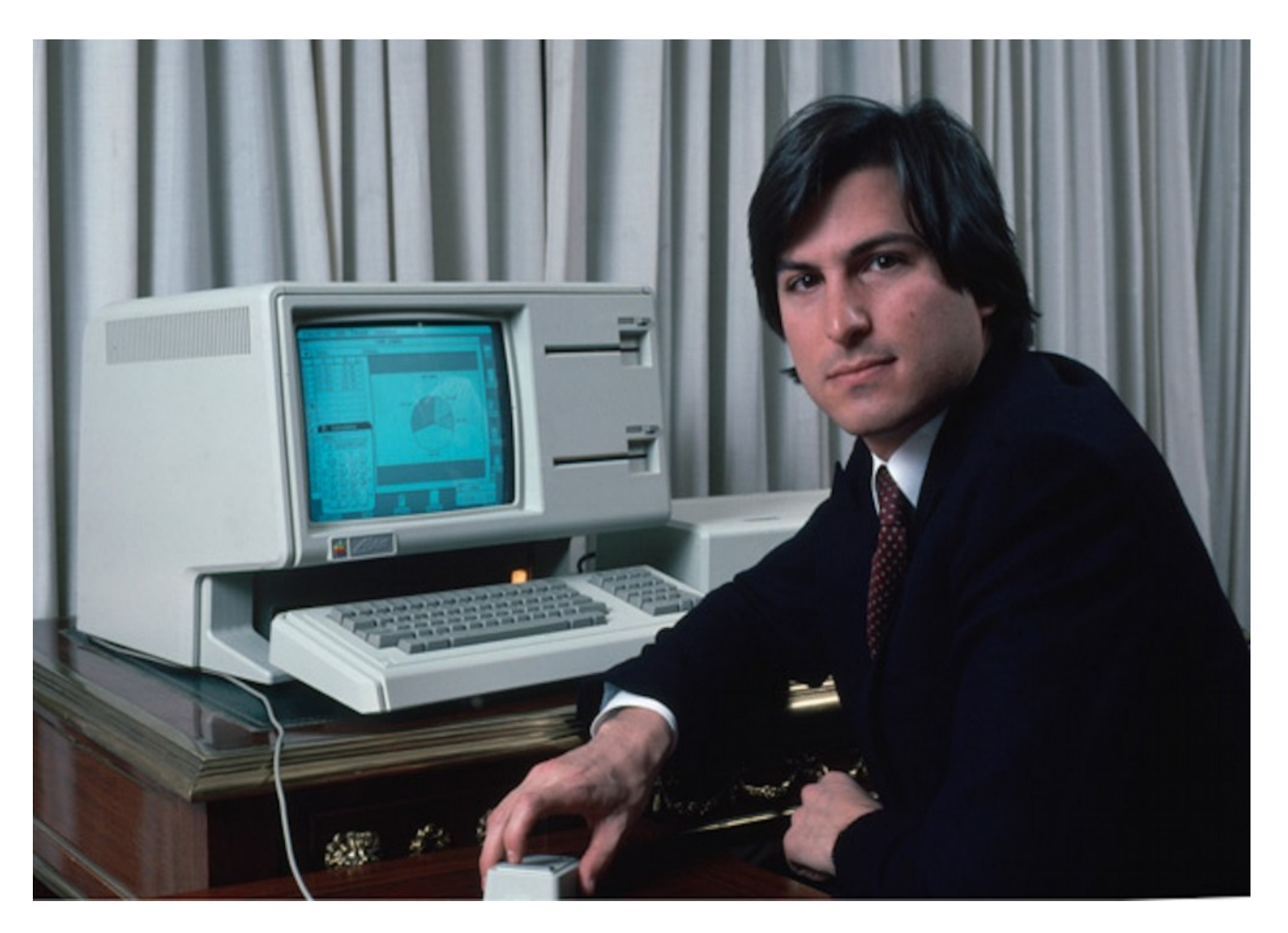

**1983 : Apple Lisa >** un des premiers ordinateurs personnels à posséder une souris et une interface graphique - inspirée de celle des stations de travail Xerox (PARC) / apparition de la corbeille dans les interfaces graphiques / Lisa fut un énorme échec commercial pour Apple, en raison essentiellement de son prix très élevé - 9 995\$ - [http://fr.wikipedia.org/wiki/Apple\\_Lisa](http://fr.wikipedia.org/wiki/Apple_Lisa)

Bonus : Lisa Nicole Brennan-Jobs [https://en.wikipedia.org/wiki/Lisa\\_Brennan-Jobs](https://en.wikipedia.org/wiki/Lisa_Brennan-Jobs)

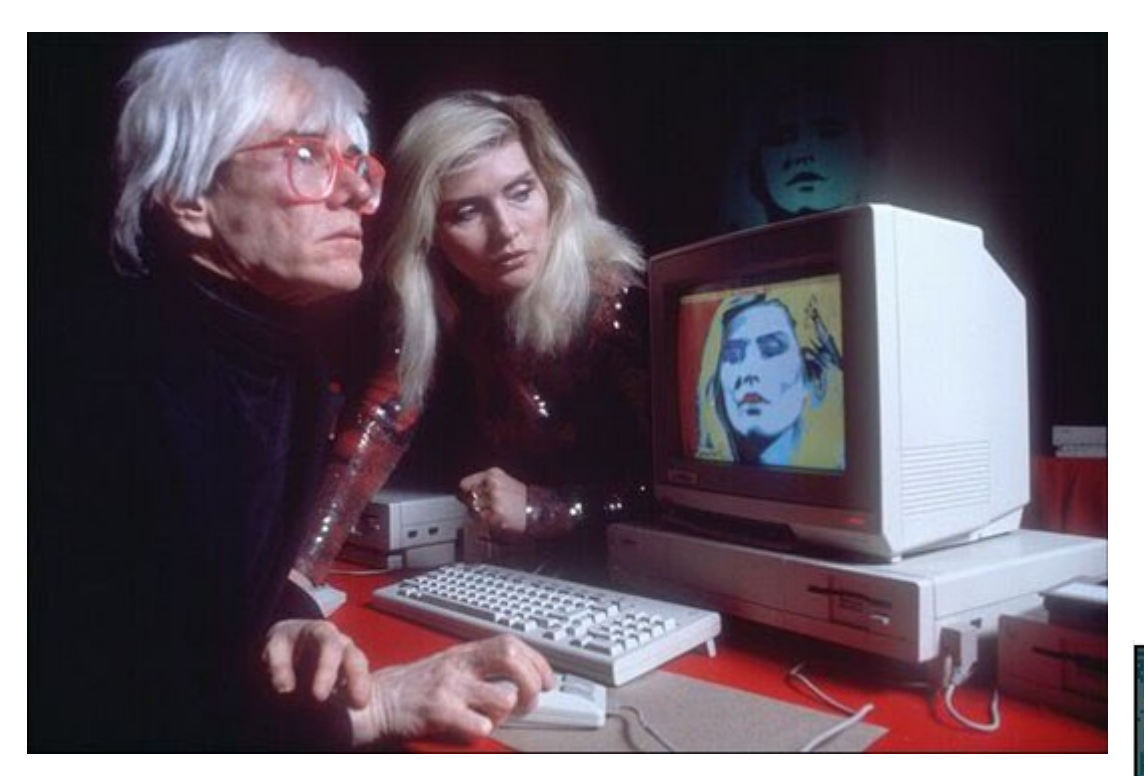

Andy Warhol with Debbie Harry at the 1985 Amiga Launch at Lincoln Center

Andy manipulates Debbie Harry's image using ProPaint on the Amiga 1000

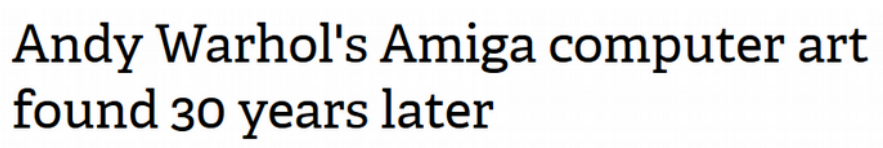

By Rich McCormick on April 24, 2014 06:14 am Emai

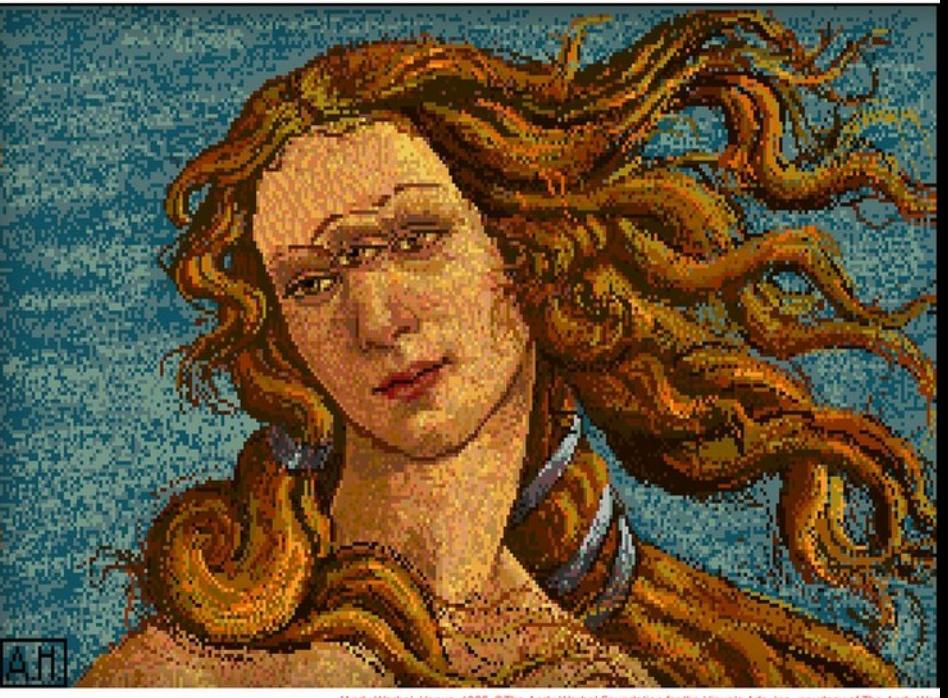

<http://www.theverge.com/2014/4/24/5646554/andy-warhols-lost-amiga-computer-art-photo-essay> <http://www.computerhistory.org/atchm/warhol-the-computer/>

### L'éthique des Hackers – Steven Lévy (1984)

« L'idée principale de Levy est la notion d'« éthique hacker ». Cette éthique suit six principes :

1) L'accès aux ordinateurs — ainsi que tout ce qui peut permettre de comprendre comment le monde fonctionne — doit être universel et sans limitations. Il ne faut pas hésiter à se retrousser les manches pour surmonter les difficultés.

2) Toute information doit être libre.

3) Se méfier de l'autorité — encourager la décentralisation.

4) Les hackers doivent être jugés selon leurs hacks, et non selon de faux critères comme les diplômes, l'âge, l'origine ethnique ou le rang social.

5) On peut créer l'art et le beau à l'aide d'un ordinateur.

6) Les ordinateurs peuvent améliorer notre vie. »

[https://fr.wikipedia.org/wiki/L%27%C3%89thique\\_des\\_hackers](https://fr.wikipedia.org/wiki/L%27%C3%89thique_des_hackers)

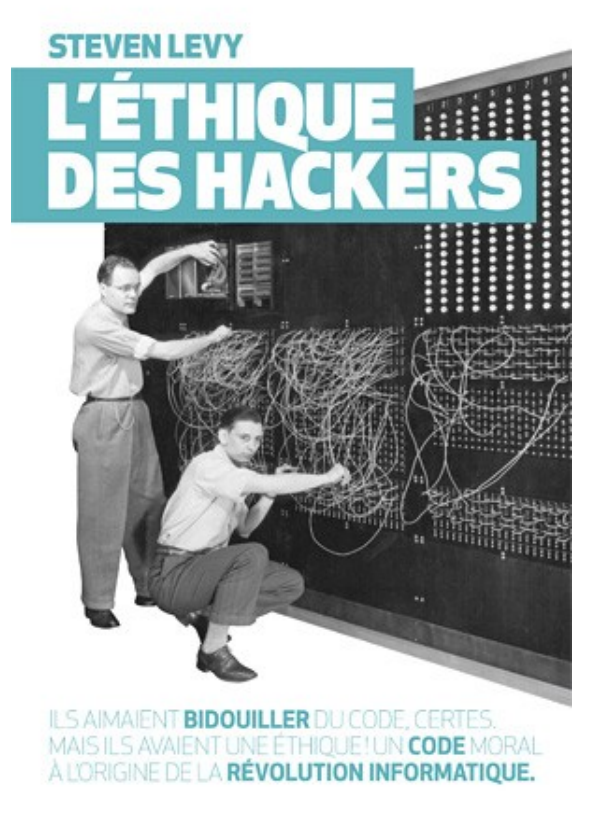

*« Un « hacker » n'est pas un vulgaire « pirate informatique ». Un hacker est un « bricoleur de code ». Son truc : plonger dans les entrailles de la machine. Bill Gates, Steve Jobs, Steve Wozniak, Mark Zuckerberg ont commencé leurs brillantes carrières comme hackers…»*

*<http://www.editions-globe.com/lethique-des-hackers/>*

### 1980... & les Musées Français

1986 : Premières **bornes interactives** à la **Cité des Sciences et de l'Industrie**.

1986 : **Postes de consultation numérique** au Musée d'Orsay

●1986 (Octobre) : **Vidéodisque** de 15 000 images en provenance du Musée d'Art Moderne, des Fonds national et régionaux d'art contemporain, couvrant la période 1981-1986

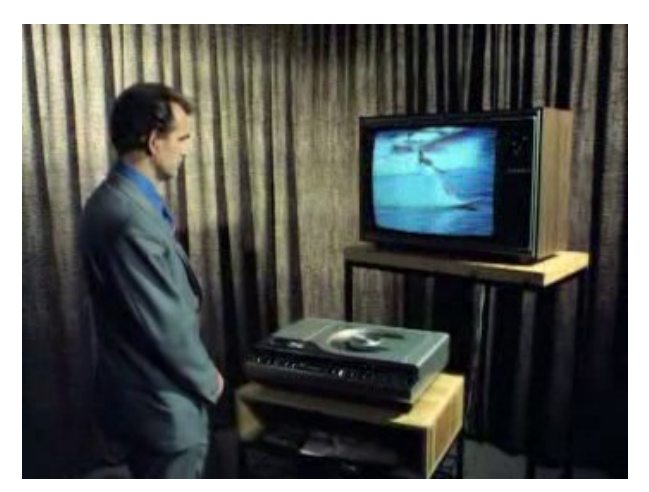

Laserdisc Player (videodisque) : [http://commons.wikimedia.org/wiki/File:Man\\_with\\_laserdisc\\_pla](http://commons.wikimedia.org/wiki/File:Man_with_laserdisc_player_and_television.png) yer and television.png

1988-1990 : "Mémoires de Pierre" (film **incluant 3 minutes d'images de synthèse**), prémisse aux réalisations du projet Gunzo (**numérisation et reconstitution la grande église de Cluny**) [http://www.dailymotion.com/video/x9jnwj\\_extrait-memoire-de-p](http://www.dailymotion.com/video/x9jnwj_extrait-memoire-de-pierres_tech) [ierres\\_tech](http://www.dailymotion.com/video/x9jnwj_extrait-memoire-de-pierres_tech)

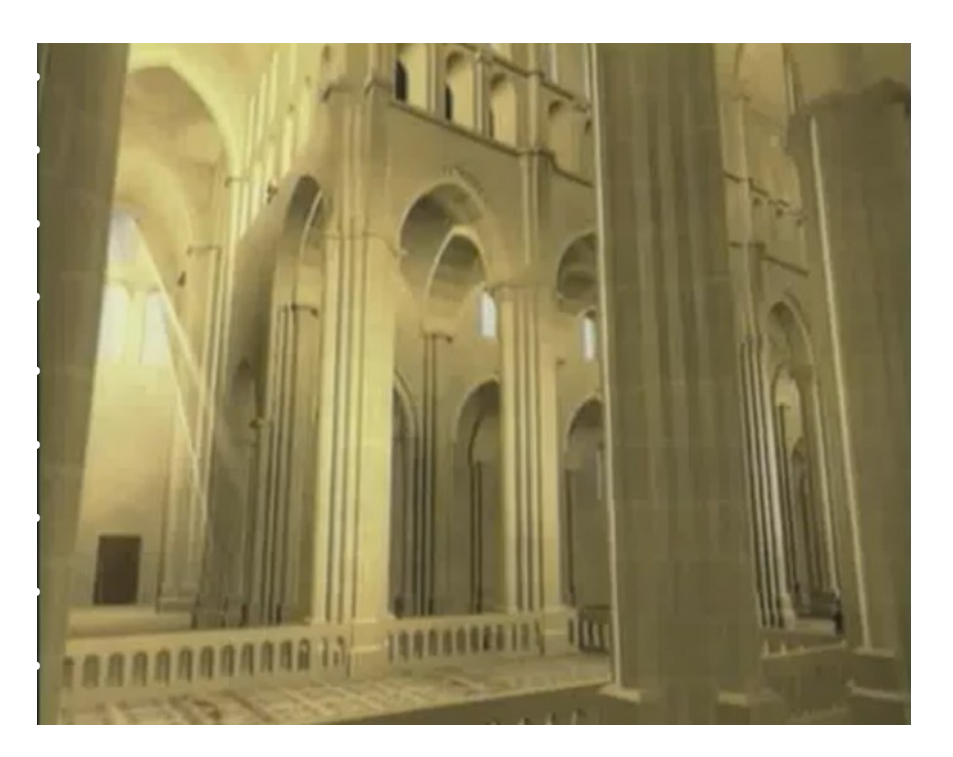

### 1980...

1980 : Expérience **Télétel 3V** (services télématiques dans 2500 foyers – annuaire, banques, SNCF, messagerie)

1981 : Xerox Star (Xerox PARC - Premier ordinateur commercialisé avec une **Interface graphique GUI**) + BRAVO, premier **éditeur WYSIWYG** (pour le Xerox PARC)

1981 : **IBM PC + MS-DOS 1.0** (adaptation du QDOS - Quick and Dirty OS – de et par Tim Paterson <http://fr.wikipedia.org/wiki/MS-DOS>)

1981 : **ZX-81** (micro-ordinateur à prix réduit – UK) – **Commodore 64 en 1982** (USA)

1981 : **Hayes Smartmodem** (premier modem populaire pour ordinateur) – Développement progressif des **BBS** 

1982 : **Osborne 1** (premier ordinateur « trans-portable » - 11kg)

1982 : Lancement commercial du **Minitel** 

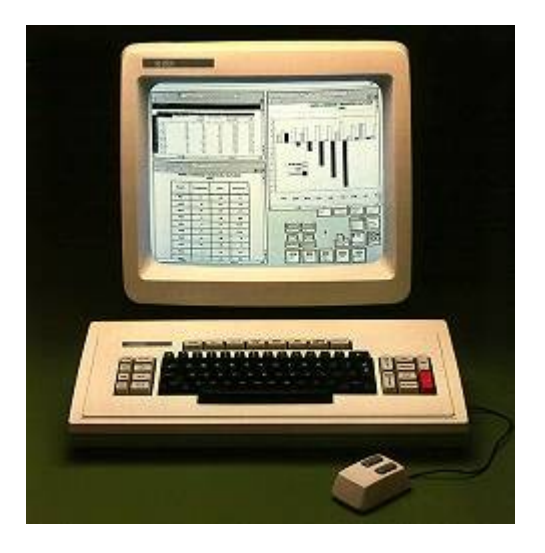

*Xerox Star <http://toastytech.com/guis/star.html> + [http://en.wikipedia.org/wiki/Xerox\\_Star](http://en.wikipedia.org/wiki/Xerox_Star)*

### 1980...

1982 : **Emoticons** (Scott Elliot Fahlman)

1982/83 : **CompuServe Network Services** + **AOL** (fournisseurs de services en ligne privés)

1983 : **ARPANET** bascule en TCP/IP (1<sup>er</sup> janvier)

1983 : **Microsoft Word** (traitement de texte) + **Lotus 1-2-3** (tableur)

1983 : **Apple Lisa**

1984 : **Apple Macintosh**

1984 : **William Gibson** invente le terme **«Cyberspace»** dans son roman **«Neuromancier».**

1984 : **CD-ROM**

1984 : **Psion Organiser II** (premier PDA – ordinateur de poche – UK)

1985 : **Windows 1**

1985 : **HP-150** [\(ordinateur personnel](http://fr.wikipedia.org/wiki/Ordinateur_personnel) à écran tactile premier écran tactile destiné au grand public)

1985 : **The WELL** (communauté virtuelle fondée en 1985 par **Stewart Brand** and Larry Brilliant)

1985 : **Toshiba Toshiba\_T1100** (Ordinateur portable moderne)

1986 : **le Logiciel libre** (Free software) - [Free Software Foundation](http://en.wikipedia.org/wiki/Free_Software_Foundation) (FSF)

1986 : **L'Atari ST** (Ordinateur personnel très orienté musique et jeux – USA)

1987 : **L'Amiga 500** (Commodore USA – ordinateur personnel orienté multimédia)

1987 : **Format d'Image GIF** (par Compuserve)

1987 : Première utilisation du **terme « Virtual Communauties »** (dans un article par Howard Rheingold)

1988 : **IRC** (Internet Relay Chat)

1988 : le **système hypermedia Microcosm,** (Wendy Hall et son équipe . <https://goo.gl/ZKq3pq> **)**

#### **Un accès universel à un large univers de documents**

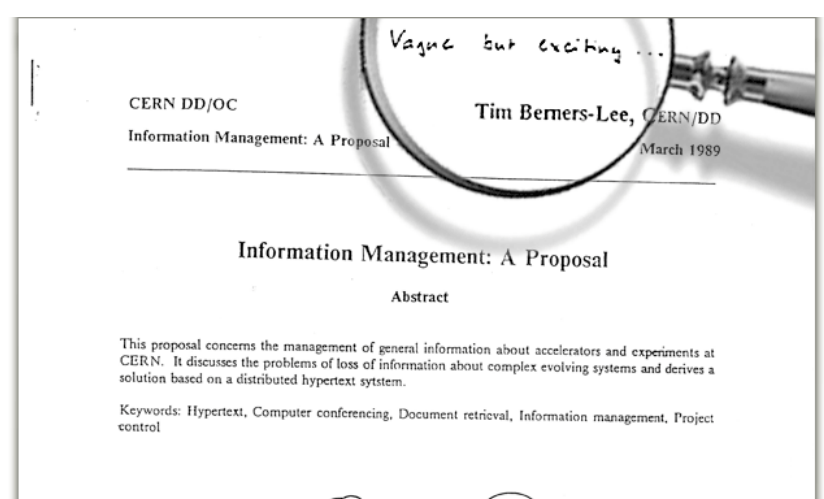

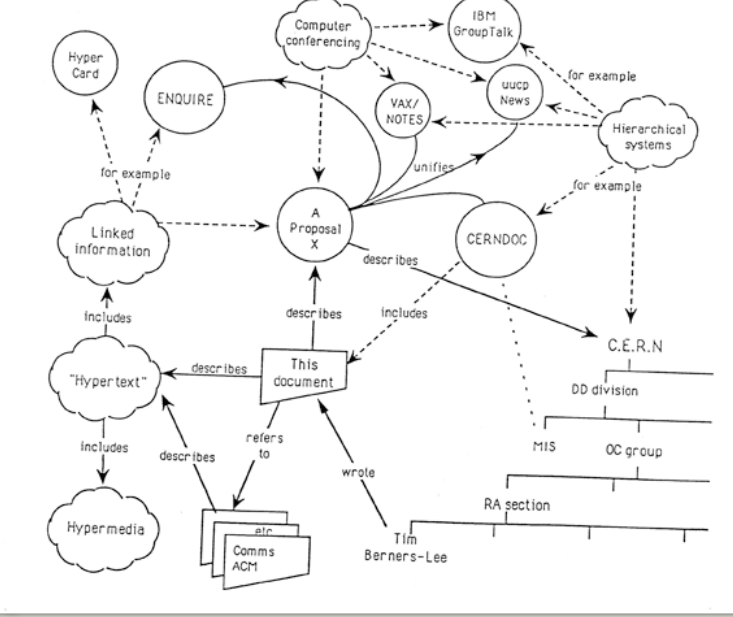

En mars 1989, Tim Berners-Lee soumettait une proposition d'un nouveau système de gestion de l'information à son supérieur. <http://info.cern.ch/Proposal.html>

#### **World Wide Web**

The WorldWideWeb (W3) is a wide-area hypermedia information retrieval initiative aiming to give universal access to a large universe of documents.

56/71

Everything there is online about W3 is linked directly or indirectly to this document, including an executive summary of the project, Mailing lists, Policy, November's W3 news, Frequently Asked Questions.

#### What's out there?

Pointers to the world's online information, subjects, W3 servers, etc.

#### Help

on the browser you are using

#### **Software Products**

A list of W3 project components and their current state. (e.g. Line Mode .X11) Viola, NeXTStep, Servers, Tools, Mail robot, Library)

#### Technical

Details of protocols, formats, program internals etc Bibliography

Paper documentation on W3 and references.

#### People

A list of some people involved in the project.

#### History

A summary of the history of the project.

#### How can I help?

If you would like to support the web...

#### Getting code

Getting the code by anonymous FTP, etc.

Le 6 août 1991, Tim Berners-Lee annonce publiquement sur « alt.hypertext » l'existence du WorldWideWeb. [http://info.cern.ch](http://info.cern.ch/) 

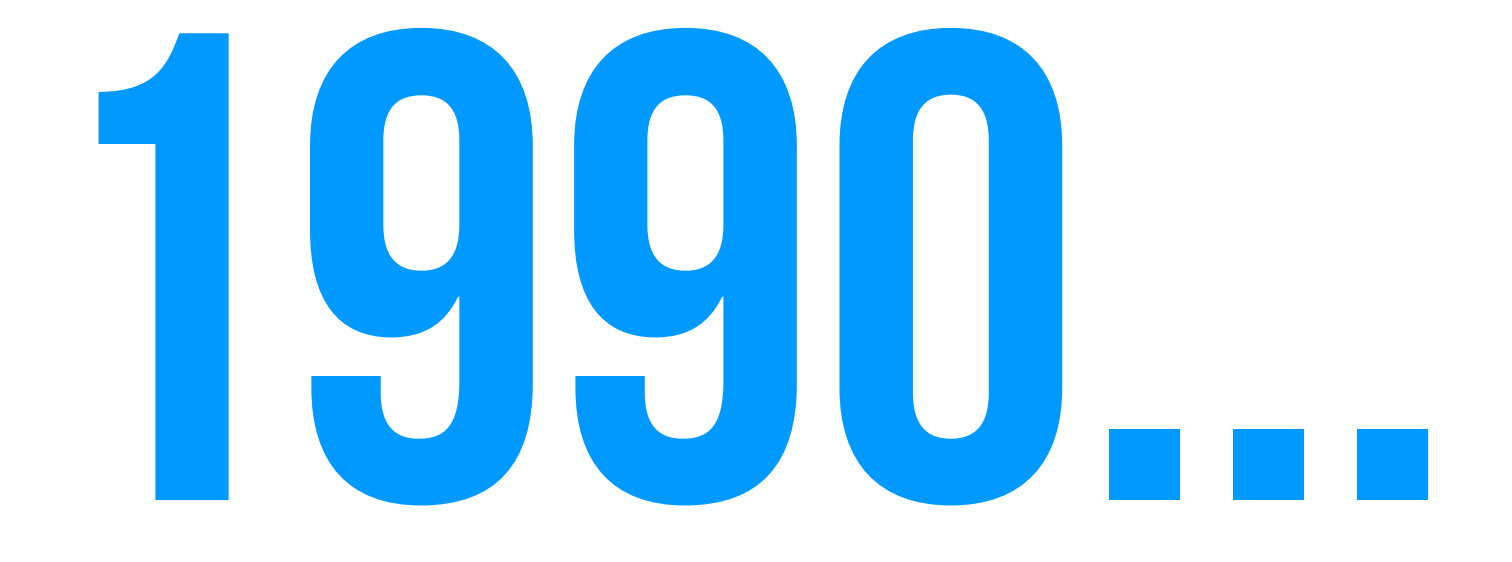

### Les bornes interactives

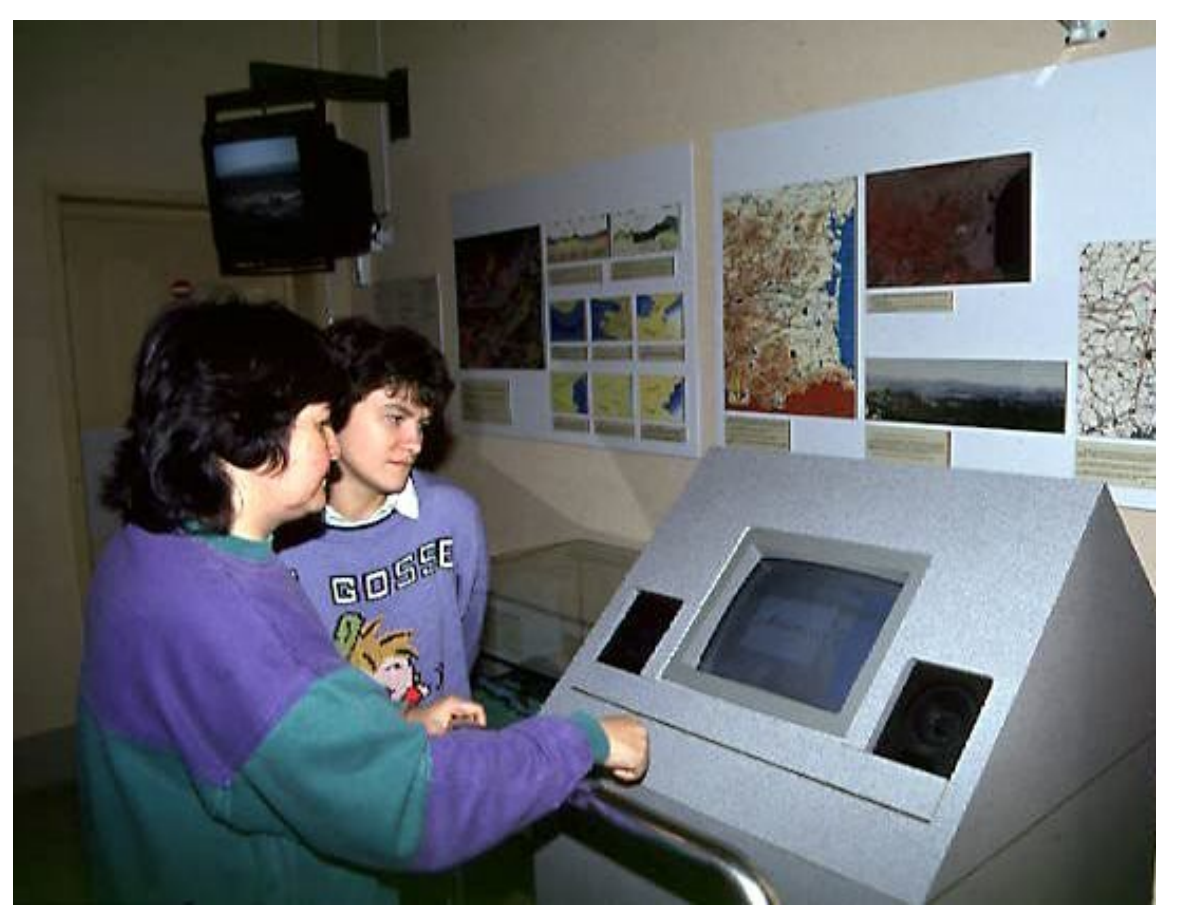

Musée de Préhistoire de Tautavel – 1996 [http://www.culture.gouv.fr/culture/arcnat/tautavel/site\\_version1996/francais/musee.htm](http://www.culture.gouv.fr/culture/arcnat/tautavel/site_version1996/francais/musee.htm) (URL plus actif)

1996 > « D'une superficie de 3700 m2, dont 1700 sont ouverts au public, ce musée est équipé de 10 consoles interactives qui permettent de prendre connaissance de façon ludique des recherches sur l'Homme fossile effectuées par des chercheurs du monde entier. Les consoles sont reliées à une banque d'images stockée sur vidéodisques et sur disque optique numérique. »

### CDROM Culturel en France

- 1994 : le temps des pionniers
- 1995 : l'euphorie et l'emballement
- 1996 : le désenchantement
- 1997 : la braderie
- 1998 et suivantes : la disparition progressive

Source « Regards rétrospectif sur les CD-ROMS culturels – Michel LAVIGNE » [http://w3.lara.univ-tlse2.fr/entrelacs/IMG/pdf/L](http://w3.lara.univ-tlse2.fr/entrelacs/IMG/pdf/Lavigne_CD_culturels.pdf) [avigne\\_CD\\_culturels.pdf](http://w3.lara.univ-tlse2.fr/entrelacs/IMG/pdf/Lavigne_CD_culturels.pdf)

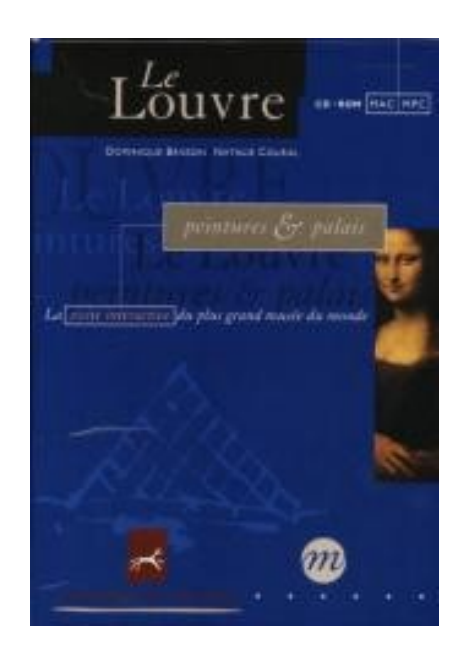

Cédérom du Louvre – Décembre 2015

#### Lire :

[http://www.liberation.fr/portrait/1995/12](http://www.liberation.fr/portrait/1995/12/28/il-a-mis-le-louvre-dans-votre-ordinateur_153403) [/28/il-a-mis-le-louvre-dans-votre-ordinat](http://www.liberation.fr/portrait/1995/12/28/il-a-mis-le-louvre-dans-votre-ordinateur_153403) [eur\\_153403](http://www.liberation.fr/portrait/1995/12/28/il-a-mis-le-louvre-dans-votre-ordinateur_153403)

+ <http://goo.gl/TCzsTe>(1997)

### 36 15 LOUVRE

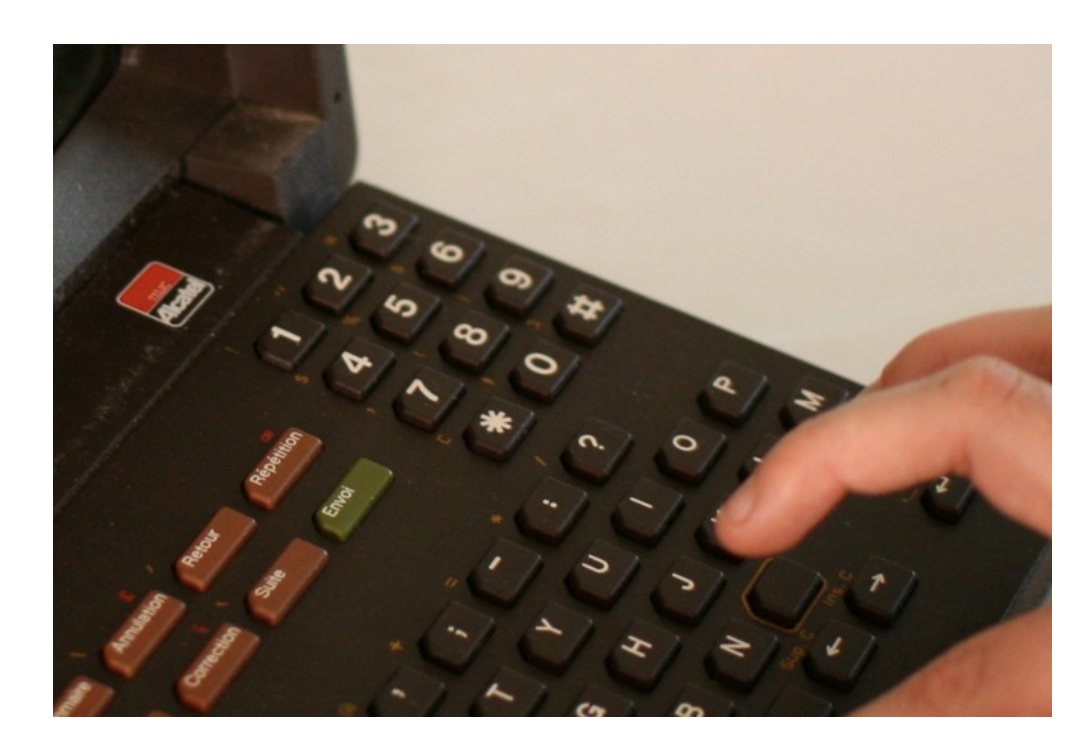

1992 (juin) : la base **Joconde** (catalogue collectif des collections des musées de France) passe sur **Minitel** (diffusion gratuite de ses informations à un public national). http://portail-joconde.over-blog.com/pages/Chronologie-de-la-base-et-du-site-joconde-5858115.html

photo : Nicolas Nova CC by SA / <https://www.flickr.com/photos/nnova/2209784488/>

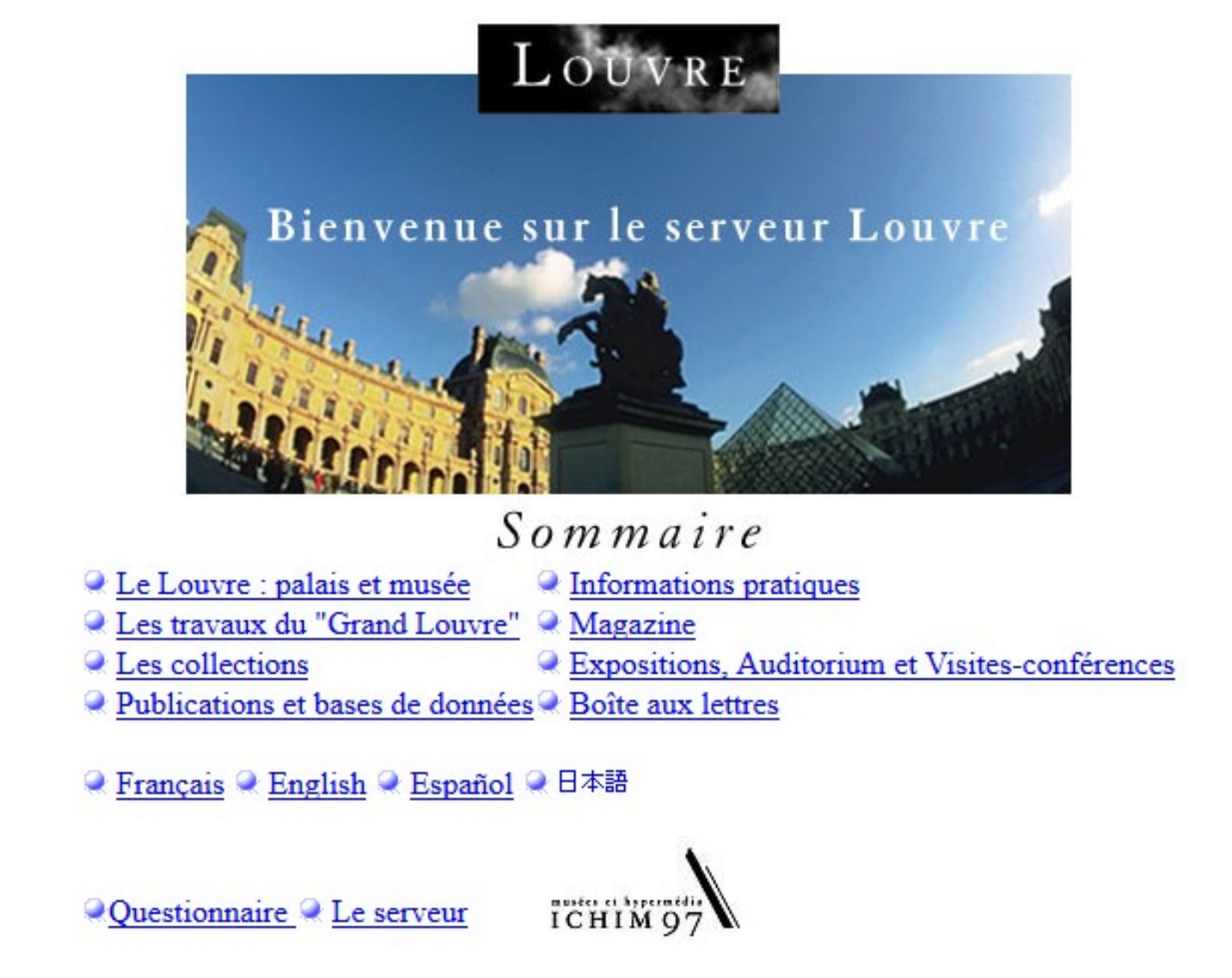

Dernière mise à jour le 30 juin 1997

Le site Web du Musée du Louvre en 1997 – <http://www.culture.fr/louvre/> (en 1997) Ouverture du **site internet** du Louvre en juillet 1995

Voir : "Une archéologie des premiers sites web de musées en France" [https://www.facebook.com/804024616337535/photos/?tab=album&album\\_id=1054783704594957](https://www.facebook.com/804024616337535/photos/?tab=album&album_id=1054783704594957)

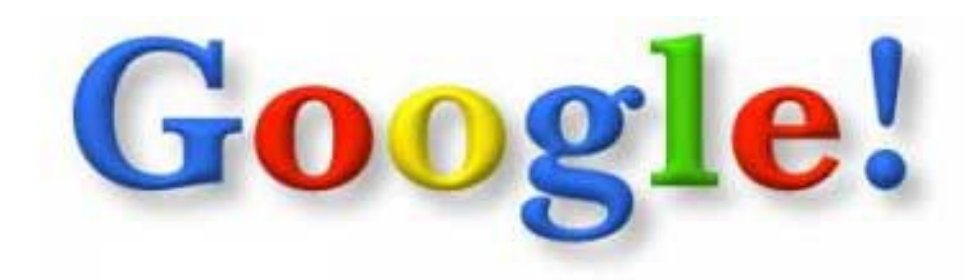

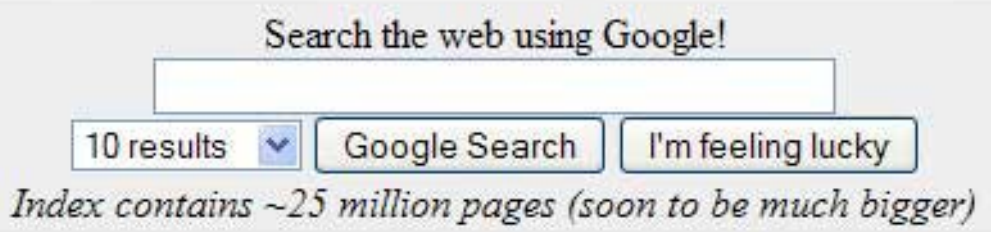

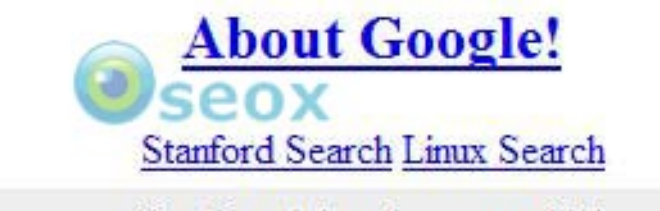

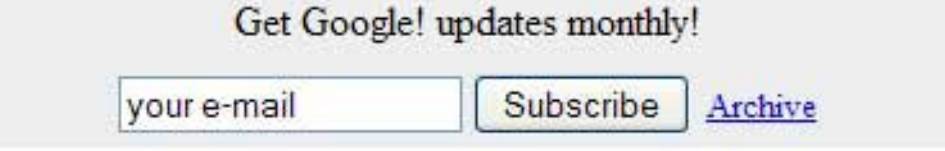

Copyright ©1997-8 Stanford University

### IPOD > IPHONE

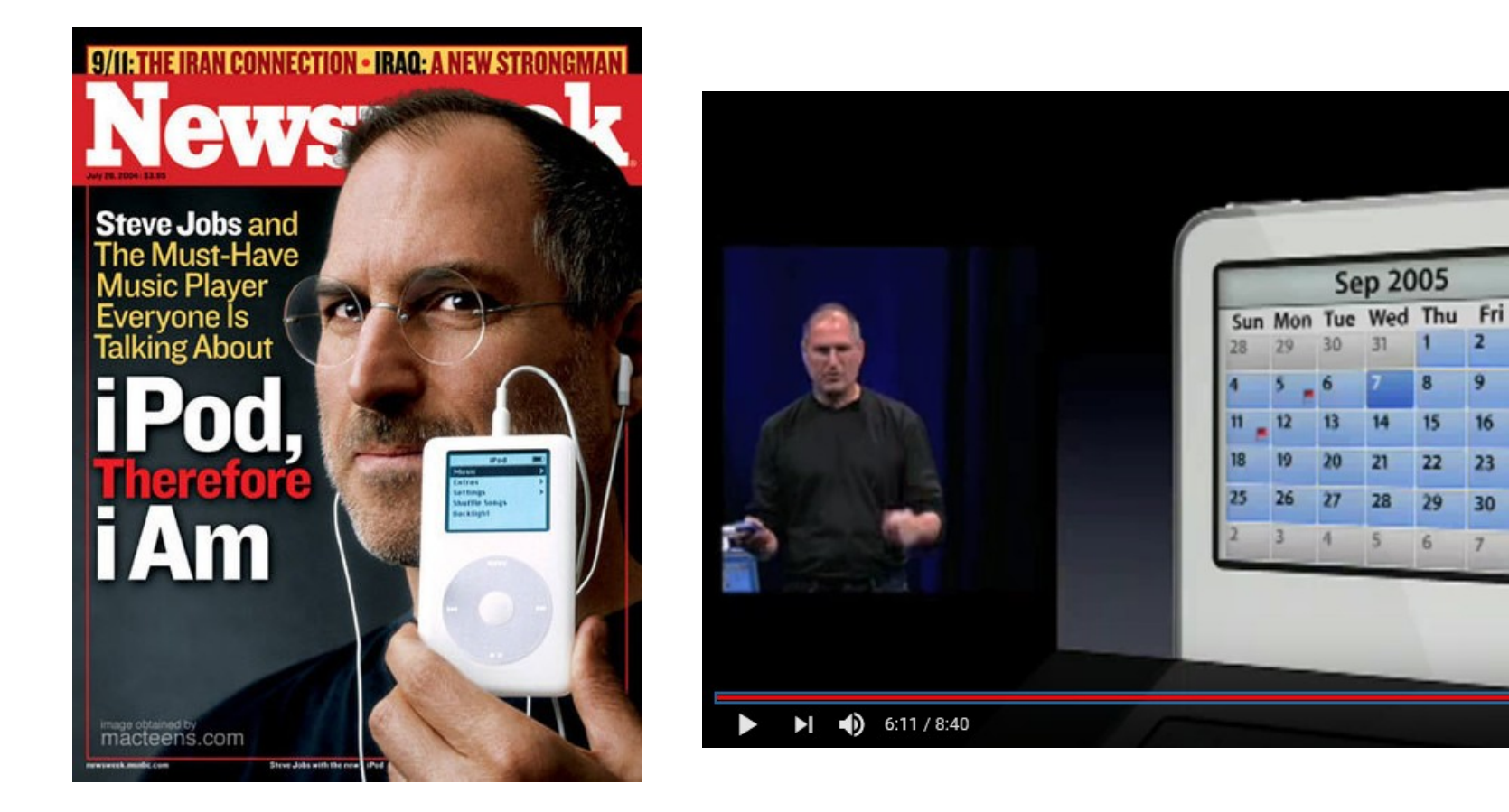

**2001 - Apple Music Event 2001-The First Ever iPod Introduction** <https://youtu.be/kN0SVBCJqLs> **2003 :** Lancement de l'**ITune Store** par Apple **2005 - Apple Music Special Event 2005-The iPod Nano Introduction** <https://youtu.be/7GRv-kv5XEg> **2007 - Steve Jobs introduces iPhone** <https://youtu.be/MnrJzXM7a6o>

63/71

Sat R

 $10$  $17$  $24$ 

■ ※ □ 出

### BlackBerry - Research In Motion (RIM)

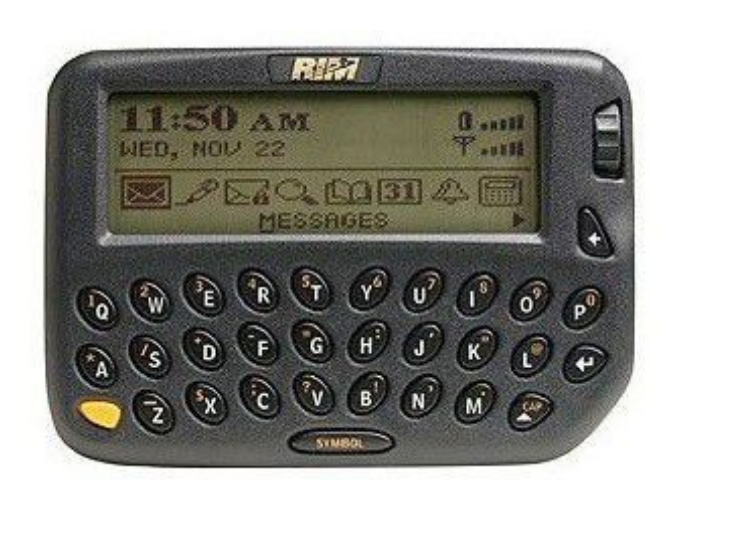

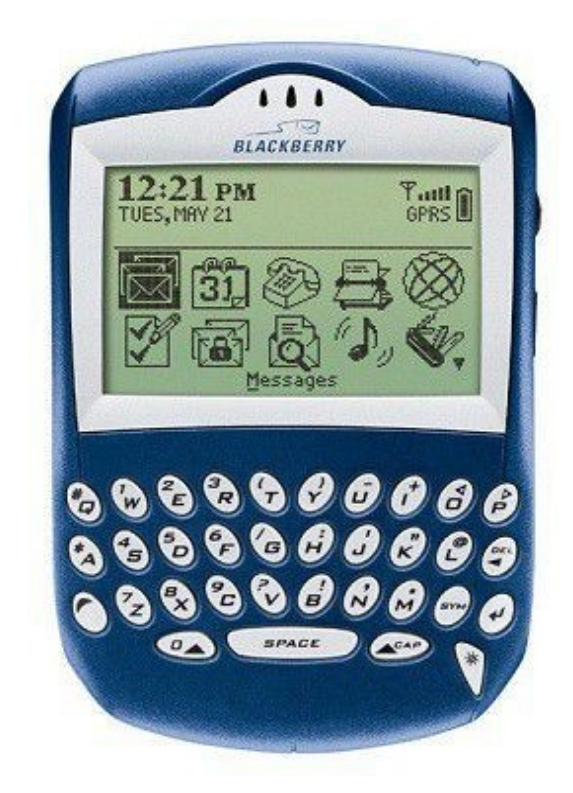

1996 ►  $\leq$  The Inter@ctive Pager, introduced in 1996 by Research In Motion (RIM), allowed users to receive and send messages over the internet via a wireless data network known as Mobitex. ≫ [https://en.wikipedia.org/wiki/Interactive\\_Pager](https://en.wikipedia.org/wiki/Interactive_Pager)

**2003** ► Le Quark, ou BlackBerry 6210/6230, ... fort d'un grand ecran et d'un clavier ergonomique complet, ≪ il est, a bien des égards, le premier BlackBerry moderne (2003). Téléphone, messages electroniques, agenda, navigateur... ≫

<https://www.lesnumeriques.com/mobilite/blackberry-retour-sur-20-ans-histoire-terminaux-a2907.html> <https://www.lesnumeriques.com/telephone-portable/smartphones-pda-telephone-intelligent-histoire-chiffres-a2177.html>

CONTACT

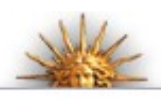

#### **GRAND VERSAILLES NUMÉRIQUE**

**GRAND VERSAILLES** 

**GRAND VERSAILLES NUMÉRIQUE** 

**VERBAILLES 3D** 

**VERSAILLES 1620 - 2020** 

Programme de recherche et d'expérimentation Programme de recherche et d'expérimentation **Dispositif multidimensionnel** Le projet Grand Versailles Numérique (GVN) vise à créer : Soutien du ministère de la Culture Ateliers de réflexion • un laboratoire fusionnant culture et technologie **Organisation et financement** · un prototype duplicable dans d'autres lieux culturels, en France et dans le monde Centre de recherche **Actualité** • une vitrine des outils innovants associant contenus, services, réseaux et terminaux Vitrine technologique Ce projet permettra au visiteur sur place (dans le château, dans le domaine ou dans la ville de Versailles) ou virtuel (via l'Internet ou tout autre réseau et en tous lieux) de comprendre et de suivre les travaux du Grand Versailles (définis par le schéma directeur présenté par le ministre de la Culture en septembre 2003) et même de l'anticiper grâce à des simulations. Le projet a également pour objectif de développer les nouveaux outils et services technologiques permettant d'améliorer la visite réelle ou virtuelle du château et du parc en facilitant : · l'accueil, l'information et l'orientation · la préparation (choix des parcours) · les prolongements de la visite et son enrichissement • le partage de connaissances · les échanges entre visiteurs

E

### 1990...

1990 : **Archie** – Indexation des FTP publics - (Alan Emtage - Université de Montreal)

1990/91 : Annonce Publique du **Word Wide Web** (Tim Berners-Lee rend public le projet World Wide Web le 6 août 1991)

1991 : **Webcam** (sur la machine à café de l'université de Cambridge)

1991 : Linus Torvalds annonce la version 0.02 du noyau **Linux**

1992 : **1 000 000** ordinateurs connectés à l'**Internet**

**1993 : Le CERN décide de placer le code source du WorldWideWeb dans le domaine public.** 

1993 : Navigateur Web **NCSA Mosaic** 

1993 : **CompuServe France** 

1994 : **Yahoo** (Jerry Yang et David Filo – Annuaire)

1994 : **WebCrawler** (Premier moteur de recherche web Full-Text)

1994 : **Geocities** (hébergement de pages personnelles)

1994/1995 : Langage **Php**

1995 : **AltaVista** (développé par des chercheurs de DEC. Il fut le plus important moteur de recherche textuelle du Web utilisé avant l'arrivée de Google. )

1995 : **Le JavaScript** (langage de programmation de scripts )

1995 : Lancement d'**Amazon.com**

1996 : **ICQ** (messagerie instantanée)

1997 : **Google** (Sergey Brin et Larry Page - Université de Standword)

1998 : **Open Source** Initiative

1999 : **Wi-Fi** & **ADSL** - Lancement effectué en France par Interactive

1999 : **Alibaba.com**

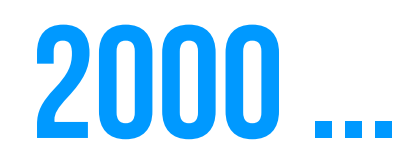

2000 : Explosion de bulle de la « nouvelle économie »

2000 : Première clé **USB** commerciale

2000 : Open Office (intégré bureautique libre fondé sur StarOffice)

- 2002 : 1er jeu de licences « **Creative Commons** »
- 2001 : Lancement officiel de **Wikipédia**
- 2001 : **iPod** (baladeur numérique MP3)
- 2003 : **Wordpress** (fork du logiciel B2 de M.Valdrighi)
- 2003 : Lancement de l'**ITune Store** par Apple
- 2003 : **Skype**
- 2004 : **Facebook** (thefacebook.com)

2004 : Première **conférence Web 2.0** (O'Reilly Media & MediaLive)

2004 : **FlickR**

- 2004 : **Nitendo DS** (Nintendo 3DS > 2011)
- 2005 : **YouTube**
- 2006 : **Twitter**
- 2006 : **Facebook** accessible pour tout le monde

2006 : **Wii de Nintendo** (système capable de détecter la position, l'orientation et les mouvements dans l'espace de la manette)

- 2007 : **iPhone / iPod touch / iOS** (iPhone OS)
- 2008 : **Google Chrome**
- 2008 : Première version d'**Android**

2008 : **RepRap** Project "Darwin" (impression 3D domestique)

- 2008 : **Sina Weibo**
- 2009 : **WhatsApp**

### **SAI**

Plus proche de nous, l'informatique ubiquitaire (ubiquitous computing) est elle aussi ancrée dans une autre figure caricaturale de l'usager : celle de Sal, femme cadre célibataire confrontée à de multiples problèmes domestiques et dans son travail. C'est dans un article prophétique de 1991 qu'un autre chercheur de Xerox PARC, Mark Weiser, a décrit un nouveau modèle pour l'informatique à venir<sup>(41)</sup>.

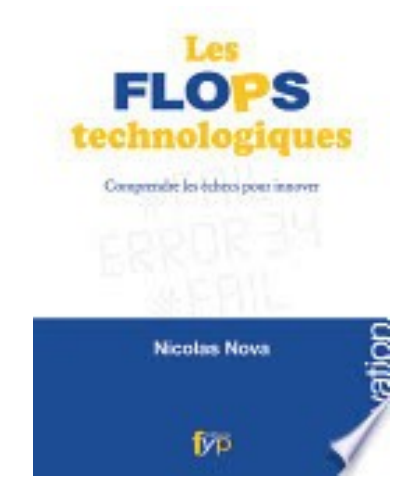

Celle-ci dépasserait le cadre de l'ordinateur ou des écrans pour venir s'insinuer dans notre environnement matériel. Les éléments de notre quotidien deviendraient ainsi l'interface principale avec le monde environnant. Avec ce modèle ubiquitaire, Mark Weiser a avancé l'idée que les technologies pourraient s'effacer et permettre aux utilisateurs de les employer sans avoir à y penser. Via l'informatisation des objets de notre quotidien, ceux-ci deviennent « augmentés » de capacités numériques. Par exemple, le chauffage de la maison pourrait se déclencher alors que le propriétaire des lieux arrive à proximité dans sa voiture. Les propositions de Mark Weiser ont ainsi servi de référence depuis vingt ans à la plupart des travaux en interface humain-machine, pour donner aujourd'hui toutes sortes de projets comme les services géolocalisés, les interfaces gestuelles (de la Nintendo Wii à Microsoft Kinect), les objets communicants (du lapin Nabaztag à la balance

**« Les flops technologiques: comprendre les échecs pour innover » de Nicolas NOVA (EXTRAIT)** 

**The Computer for the 21st Century** - **L'article de Mark Weiser (publié en 1991) <http://www.ubiq.com/hypertext/weiser/SciAmDraft3.html>**

**Dominique** Cardon

# CULTURF DETITES HUMANITES

L'entrée du numérique dans nos sociétés est souvent comparée aux grandes ruptures technologiques des révolutions industrielles. En réalité, c'est avec l'invention de l'imprimerie que la comparaison s'impose, car la révolution digitale est avant tout d'ordre cognitif. Elle est venue insérer des connaissances et des informations dans tous les aspects de nos vies. Jusqu'aux machines, qu'elle est en train de rendre intelligentes. Si nous fabriquons le numérique, il nous fabrique aussi. Voilà pourquoi il est indispensable que nous nous forgions une culture numérique.

 $\sqrt{2}$ 

SciencesPo

# { RéFéRENCES complémentaires }

#### **►Sur le numérique (et ses enjeux),**

\* « **Culture Numérique** » et les autres ouvrages de **Dominique Cardon :** « À quoi rêvent les algorithmes » , « La démocratie internet », ...

\* Les cours de **CULTURE NUMÉRIQUE** de **Hervé LE Crosnier** (ses cours sont visibles en vidéo sur Canal U) : [https://www.canal-u.tv/producteurs/centre\\_d\\_enseignement\\_mu](https://www.canal-u.tv/producteurs/centre_d_enseignement_multimedia_universitaire_c_e_m_u/culture_numerique) [ltimedia\\_universitaire\\_c\\_e\\_m\\_u/culture\\_numerique](https://www.canal-u.tv/producteurs/centre_d_enseignement_multimedia_universitaire_c_e_m_u/culture_numerique)

- \* Le **MOOC digital Media** : <http://moocdigitalmedia.paris/>
- \* Le site Web **Internet Actu** :<http://www.internetactu.net/>

\* « Aux sources de l'utopie numérique : De la contre-culture à la cyberculture, Stewart Brand, un homme d'influence » de **Fred Turner**

\* « Alexandria: Les pionniers oubliés du web » de **Quentin Jardon** (2019)

- \* Les ouvrages de **Milad Doueihi** sur le Numérique :
- « La Grande Conversion numérique » (2008)
- « Pour un humanisme numérique » (2011)
- « Qu'est-ce que le numérique ? » (2013)

\* « Les liaisons numériques » et « En attendant les robots » d'**Antonio A. Casilli**

\* « Internet. Changer l'espace, changer la société ».de **Boris Beaude.** 

#### **►Chronologies dans Wikipédia**

[http://fr.wikipedia.org/wiki/Histoire\\_de\\_l%27informatique](http://fr.wikipedia.org/wiki/Histoire_de_l%27informatique) [http://fr.wikipedia.org/wiki/Chronologie\\_de\\_l%27informatique](http://fr.wikipedia.org/wiki/Chronologie_de_l%27informatique) [http://fr.wikipedia.org/wiki/Histoire\\_des\\_ordinateurs](http://fr.wikipedia.org/wiki/Histoire_des_ordinateurs)

#### ► **Petite histoire de l'informatique (maxicours.com)**

[https://www.maxicours.com/se/cours/petite-histoire-de-l-informat](https://www.maxicours.com/se/cours/petite-histoire-de-l-informatique/) [ique/](https://www.maxicours.com/se/cours/petite-histoire-de-l-informatique/)

#### **►Musées de l'informatique :**

- -<http://www.museeinformatique.fr/>
- -<http://www.bolo.ch/>
- -<http://www.imusee.net/>
- -<http://www.computerhistory.org/>
- -<http://www.tnmoc.org/>
- -<http://www.livingcomputermuseum.org/>

- Les ordinateurs exposés au Musée des Arts et Métiers (Paris) <http://www.acbm.com/inedits/reportage-musee-arts-metiers.html>

#### **► Théses et ouvrages «musées + numérique»:**

- « L'imaginaire des dispositifs numériques pour la médiation au musée d'ethnographie » par **Eva Sandri** (2016) <http://www.theses.fr/2016AVIG1165>

- « Les community managers des musées français : identité professionnelle, stratégies numériques et politique des publics » par **Noémie Couillard** (2017)

<http://www.theses.fr/2017AVIG1179>

- « La médiation numérique muséale - Un renouvellement de la diffusion culturelle » par **Geneviève Vidal** (2018)

- « Museums and Digital Culture: New Perspectives and Research » par **Tula Giannini** et **Jonathan P. Bowen** (2019) 01010100 01101000 01101001 01110011 00100000 01101001 01110011 00100000 01110100 01101000 01100101 00100000 01110100 01110101 01110100 01101111 01110010 01101001 01100001 01101100 00100000 01110100 01101111 00100000 01101100 01100101 01100001 01110010 01101110 00100000 01100010 01101001 01101110 01100001 01110010 01111001 00101110 00100000 01001001 00100000 01101000 01101111 01110000 01100101 00100000 01111001 01101111 01110101 00100000 01100101 01101110 01101010 01101111 01111001 00100000 01101001 01110100 00100001